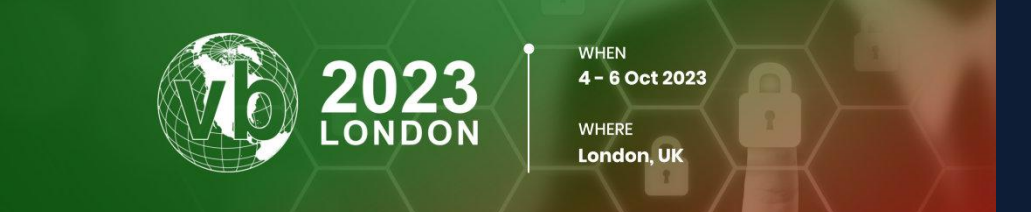

# **Unveiling Activities of Tropic Trooper 2023: Deep Analysis for Xiangoop Loader and EntryShell payload**

*ITOGHN* **ITOCHU Cyber & Intelligence Inc.** 

**Co.Tomorrowing MACNICA** 

Yusuke Niwa (Itochu Cyber & Intelligence Inc.) Suguru Ishimaru (Itochu Cyber & Intelligence Inc.) Hajime Yanagishita (Macnica, Inc.)

### **Who we are?**

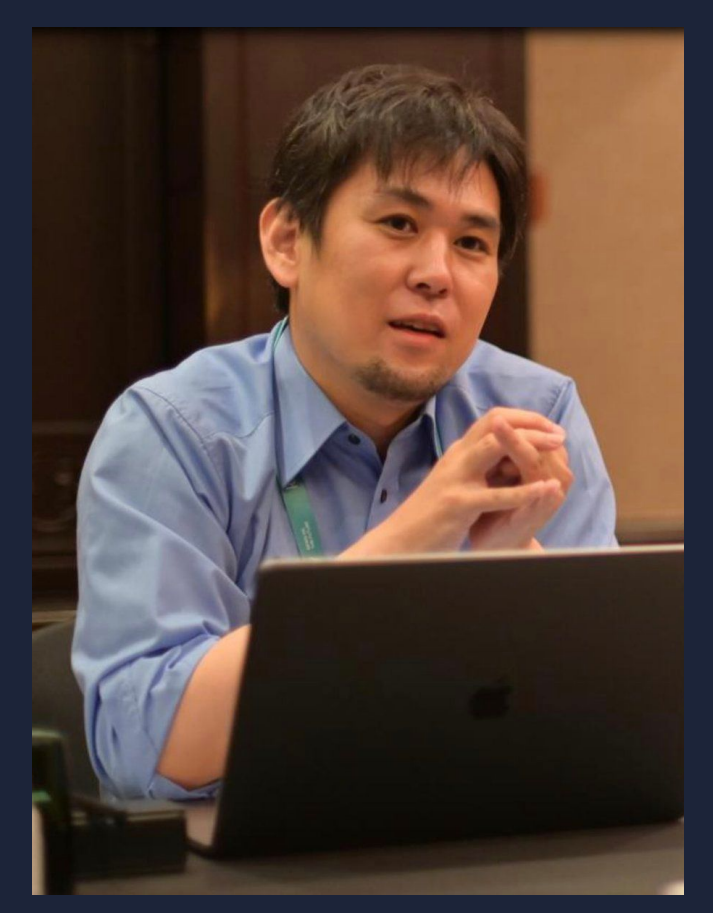

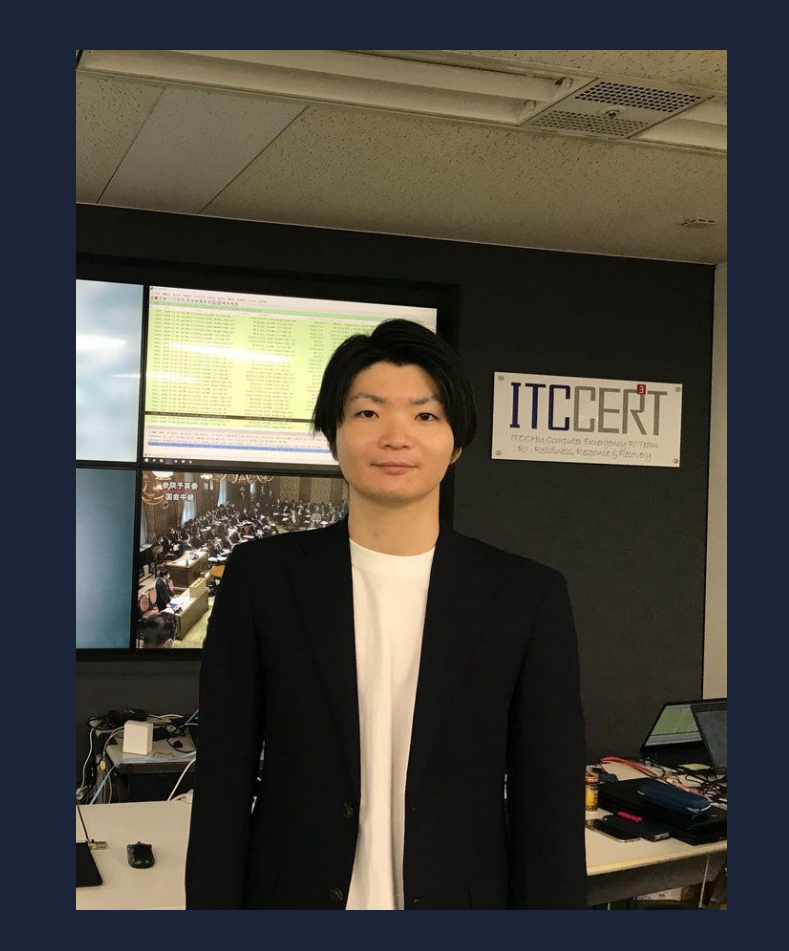

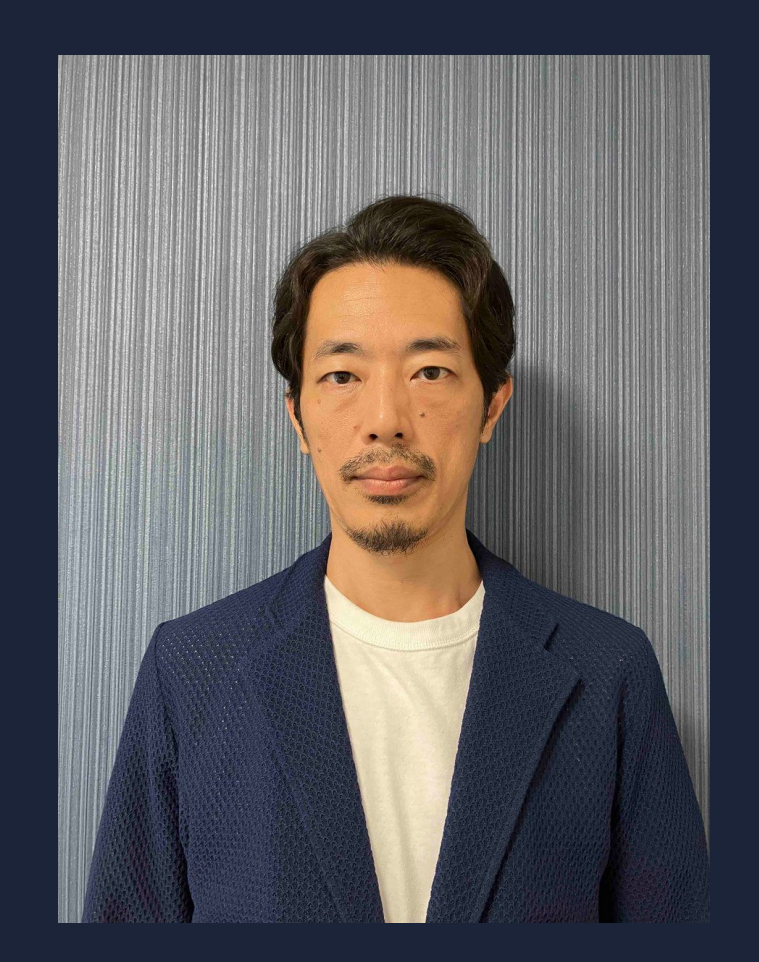

### Suguru Ishimaru Itochu Cyber & Intelligence Inc.

**MACNICA** 

Yusuke Niwa Itochu Cyber & Intelligence Inc. Hajime Yanagishita Macnica, Inc.

# **Agenda**

**MAC** 

- 1. Overview
- 2. Initial Infection Vectors
- 3. Xiangoop Loader
	- > payload: Cobalt Strike Beacon
	- > payload: EntryShell
- 4. CrowDoor
- 5. Attribution
- 6. Conclusions

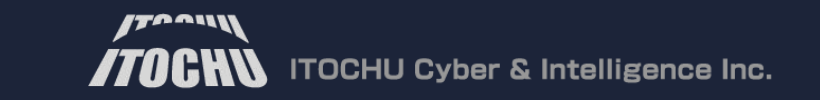

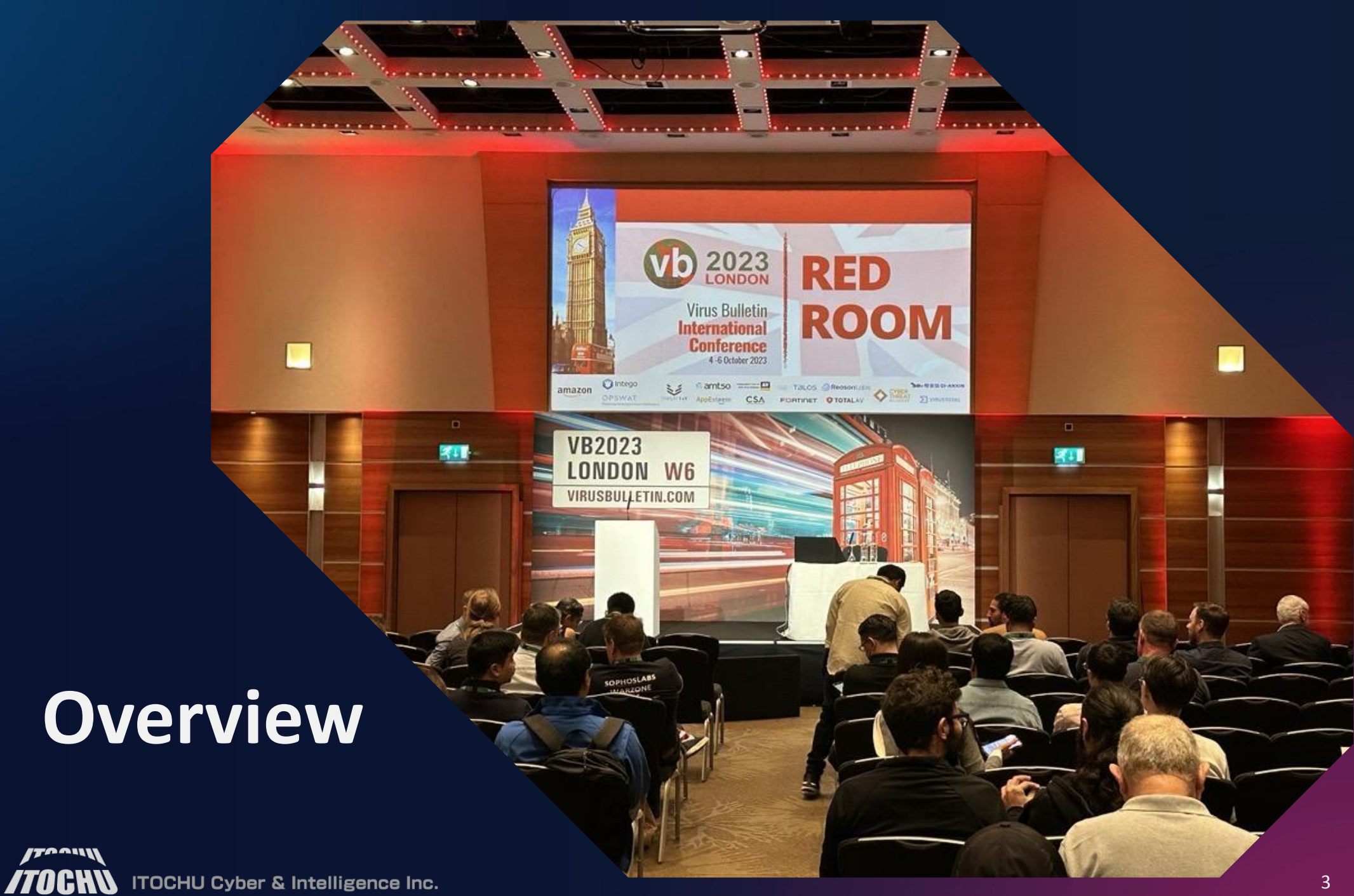

**MACNICA** 

### **Motivation**

- The threat actor group Tropic Trooper, which uses a RAT called Keyboy, has been very active this year.
- In particular, the latest attack campaign has been observed to target overseas companies based in China. We believe it is necessary to continue to monitor attack trends closely.

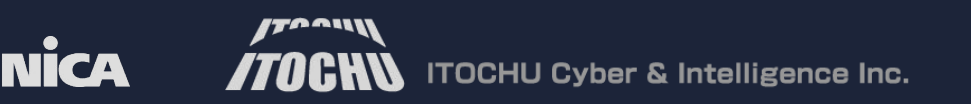

# **Who is Tropic Trooper**

- Tropic Trooper, a cyberespionage group that has been targeting organizations in the Asia-Pacific region.
- Tropic Trooper (a.k.a. Pirate Panda, Keyboy, and APT23) is a group that has been active since 2011, according to Trend Micro.

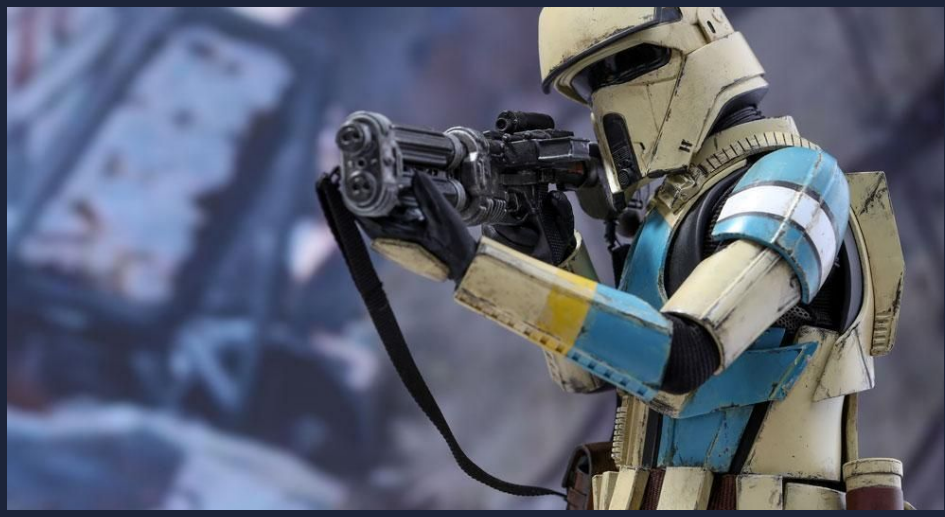

<https://documents.trendmicro.com/assets/wp/wp-operation-tropic-trooper.pdf> <https://citizenlab.ca/2016/11/parliament-keyboy/> [https://www.macnica.co.jp/business/security/security-reports/pdf/cyberespionage\\_report\\_2022.pdf](https://www.macnica.co.jp/business/security/security-reports/pdf/cyberespionage_report_2022.pdf)

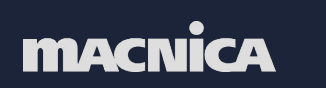

### **What's NEW!!**

Throughout this attack campaign, there were three new findings

- Discovery of a new loader malware we named Xiangoop Loader and its deep analysis
- Features of EntryShell, a major updated version of the KeyBoy malware
- Discovery of unreported RAT, we named CrowDoor, a likely to have been used by FamousSparrow, and the relationship between threat actors

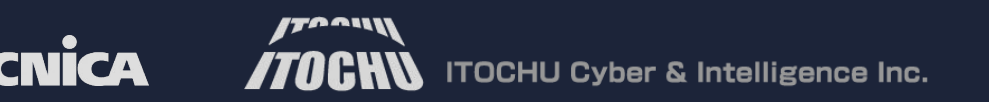

### **Campaign Overview**

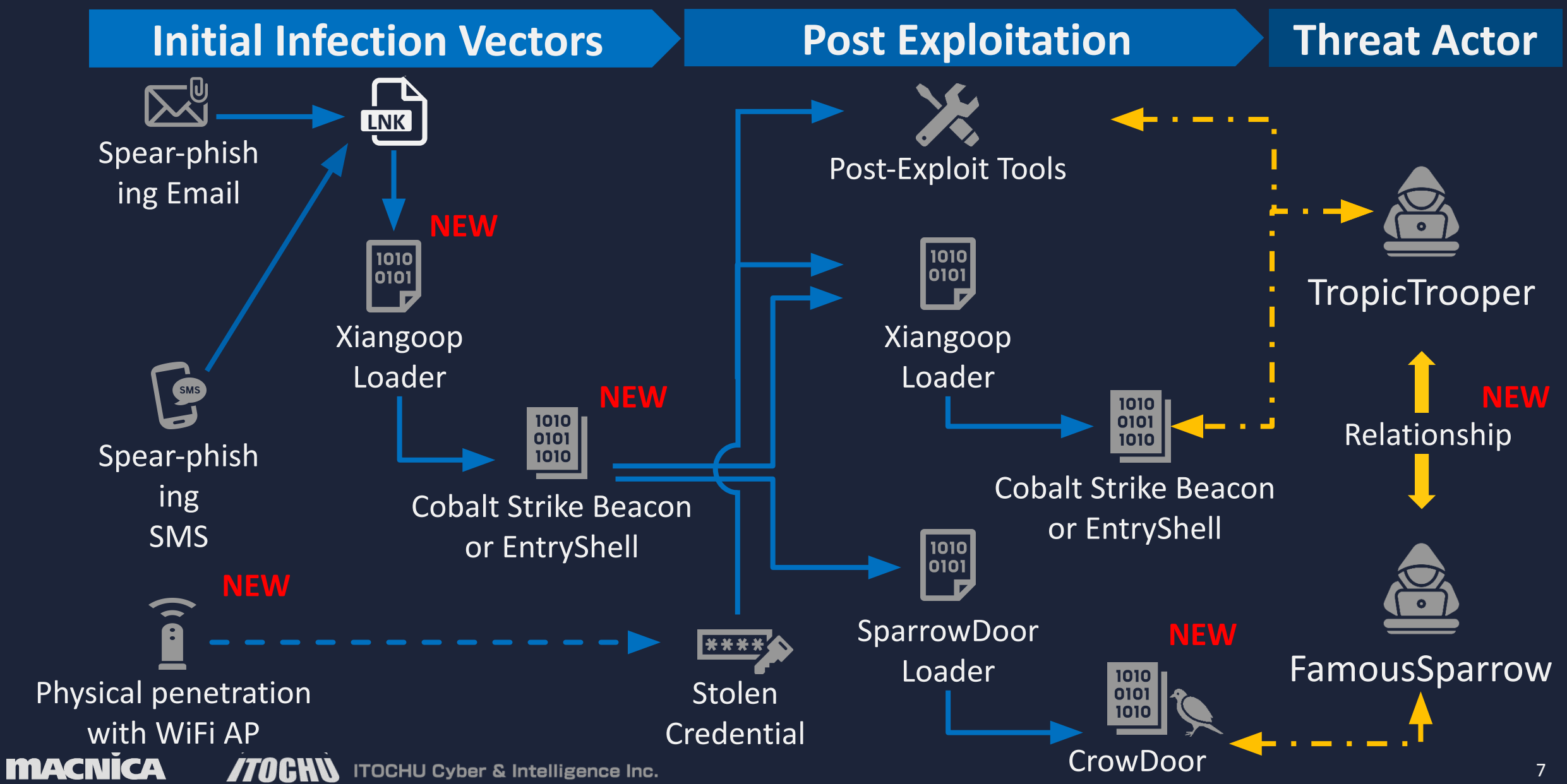

# **Initial Infection Vectors**

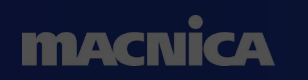

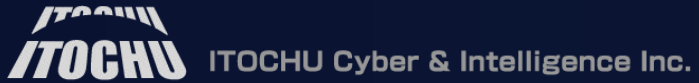

. . . . . . . . . . . . .

. . . . . . . . . . . . <del>.</del>

 $\Box$ 

311

**O** Intego

**LONDON W6** VIRUSBULLETIN.COM

**VB2023** 

amazon

**Vb** 2023

Virus Bulletin

**CSA** 

**ASSISTENT** 

**International Conference** 4 -6 October 2023  **RED** 

**ROOM** 

FORTINET OTOTALLY O

. . . . . . .

 $\Box$ 

**KII** 

### **Initial Infection Vectors**

- We observe and estimate three main types of initial entry paths in this campaign.
	- Type 1: Spear Phishing E-mails
	- Type 2: Spear Phishing SMS
	- Type 3: Physical penetration

**MAC** 

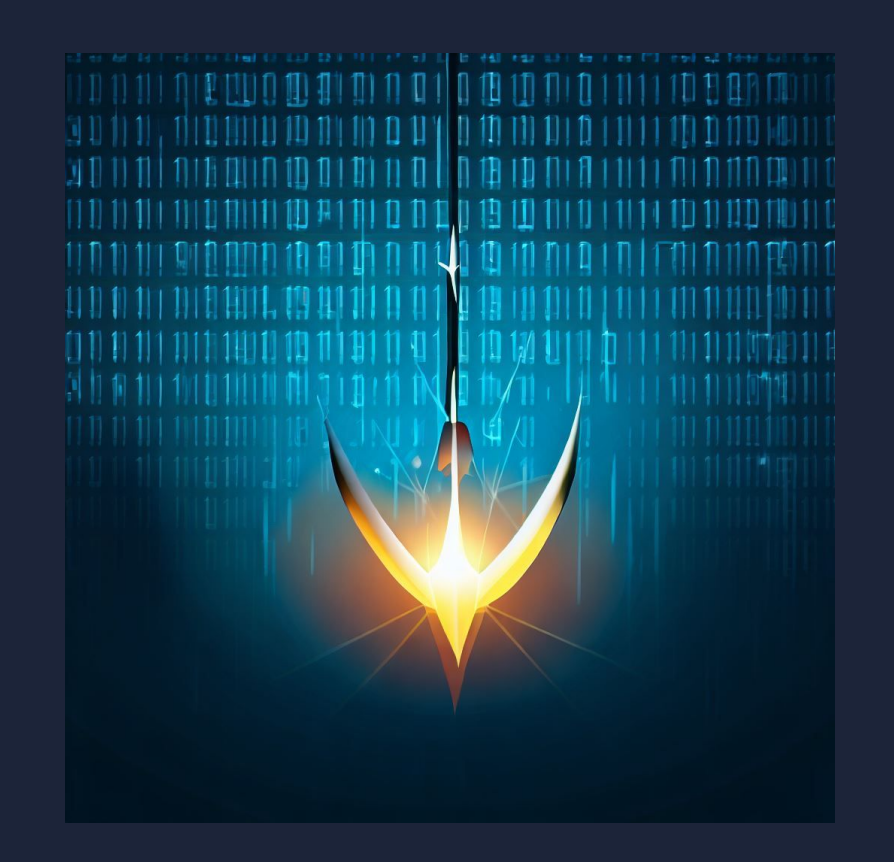

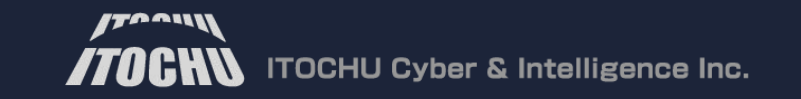

### **Type 1: Persistent Spear Phishing E-mail**

### More than 10 spear-phishing E-mails were observed in 2023.

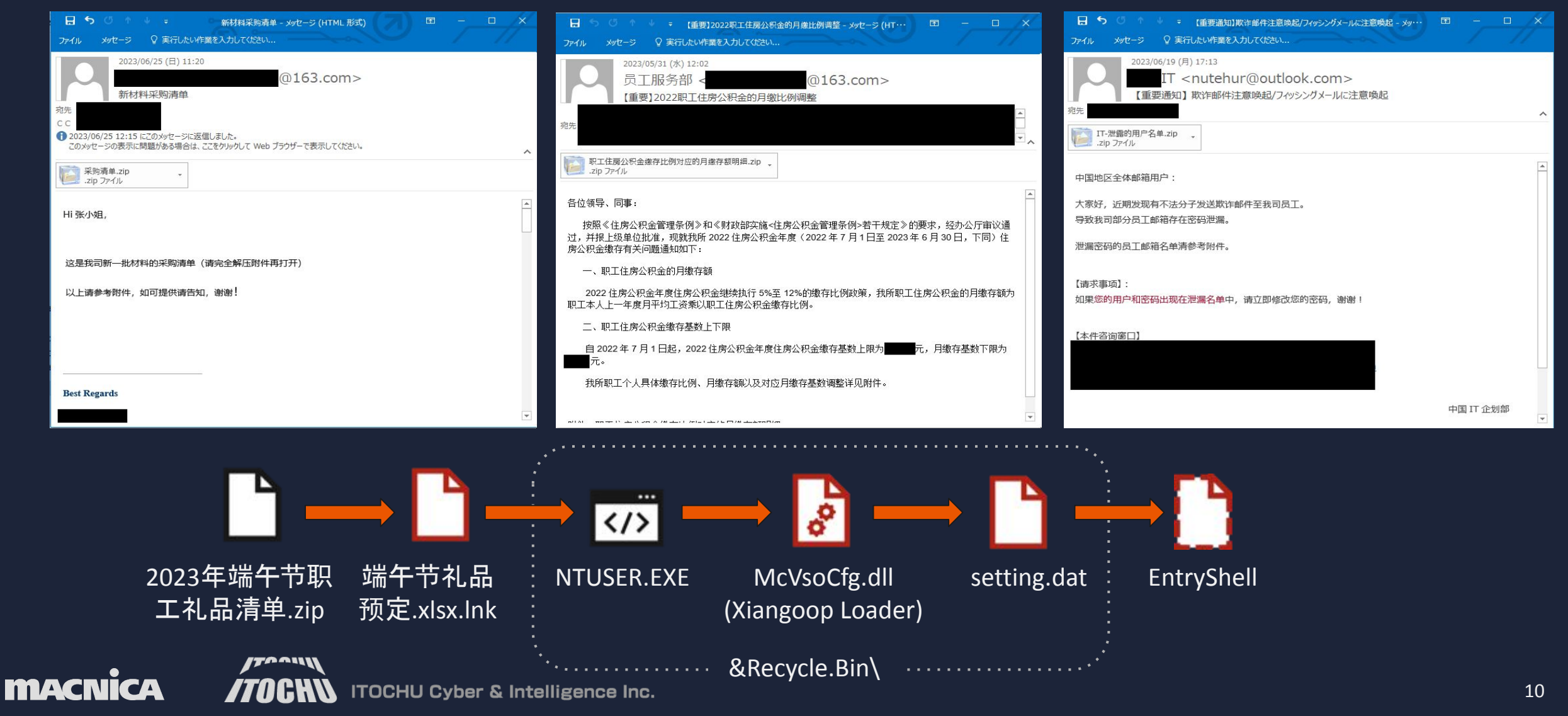

# **Type 2: Spear Phishing Using WeChat Application**

We observed a spear-phishing SMS by the Windows version of the WeChat application.

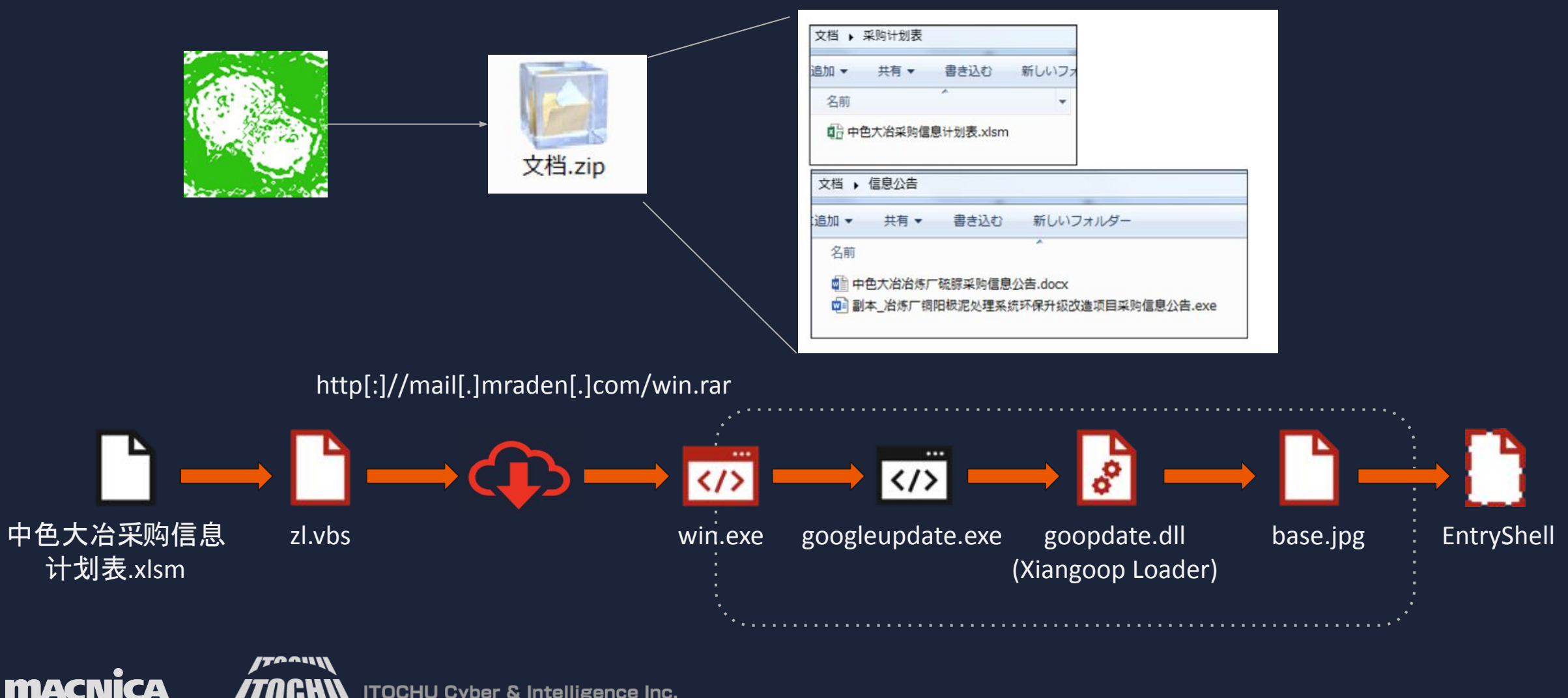

NE **ITOCHU Cyber & Intelligence Inc.** 

### **Type 3: Physical Penetration with a fake WiFi AP**

- An unmanaged host was connected to the IP address of a wireless controller at one of the sites. Possibly physically connected by an attacker.
- Prior to the intrusion, a suspicious WiFi AP was reported from the same site.
- The threat actor might have physically entered the office building temporarily to compromise the internal network, rather than spear-phishing!!

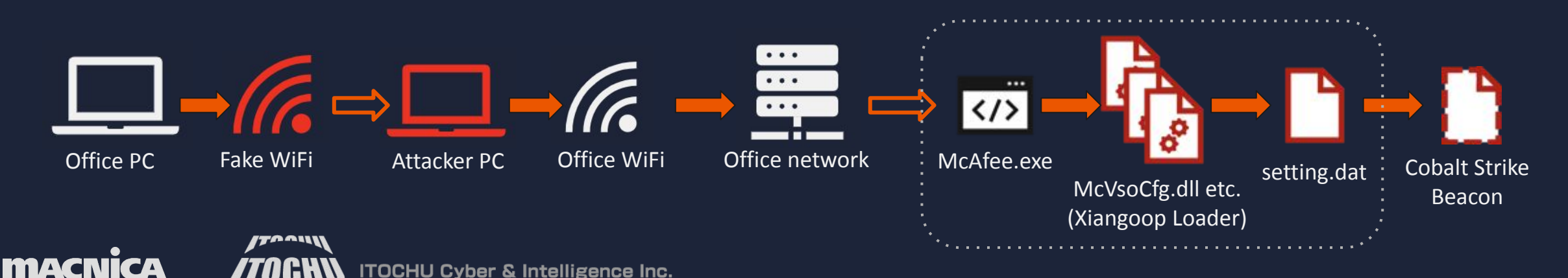

# **Xiangoop Loader**

ווויימדי

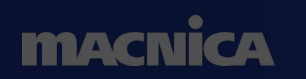

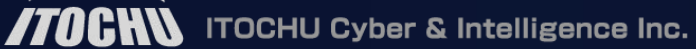

<u>. . . .</u> . . . .

. . . . . . . . . . .

**RED** 

Tacos @Reason.com

**ROOM** 

**TACS SRESIGNER OF THE TELEPHONE** 

**Source of ANSIS** 

 $\Box$ 

**KII** 

. . . . . . . . <sup>.</sup>

**ALEXANDRER BURGHA** 

**O** Intego

**LONDON W6** VIRUSBULLETIN.COM

**VB2023** 

amazon

. . . . . . . . . . . . <del>.</del>

**Vb** 2023

Virus Bulletin

CSA

**Starting** 

**International Conference** 4 -6 October 2023 **ಕ್ವೀ ∈amtso ===** 

<u> Marian ann an Marian ann an A</u>

 $\Box$ 

311

### **Xiangoop Loader**

### Why we named Xiangoop Loader for this malware? Because, we discovered an artifact including a PDB file by the operator's mistake.

\zip\4801688064\66570727\. MACXOS\McVsoCfg.pdb

n @< c:\users\joker\source\repos\xiangmu\googledate.dll\goopdate.dll\goopdate.dll\x64\release\dllmain.obj •'∟ !y ● std::\_Fake\_alloc ♦ L◄σ▲ : ►◄ @@ ► ♦ ♂ æ§ @ CMcVsoCfgGetObject <mark>≊</mark> Z◄© °▲ ▲ ‡►(<br> ♥t\$¼>å╨kû┗╕@α⊄ê«╜π↑◆←⇔%▀ñ>≎2 pg¼, #5 ♥T━w'►3ÑHkσI♪╟┤'τΤα<╫ѻC@M┼αx,δêL¬ ä5 ♥▲sL↔&%τ↓ñTznOdzêìCM,■│ε:à╙1↓B↔£± C- ♥æ╜Rôi r A º<'∟ !y ● std::\_Fake\_alloc ♦ L<oA : ►<  $\overline{4}$  $1\frac{1}{4}$  i/

Two specific words from the folder name of the developer's env, and combination to generate the loader name.

xiang(mu) + goop(date.dll) -> Xiangoop

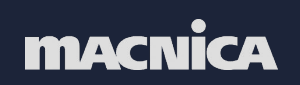

### **Xiangoop Loader: Evolution of the Xiangoop**

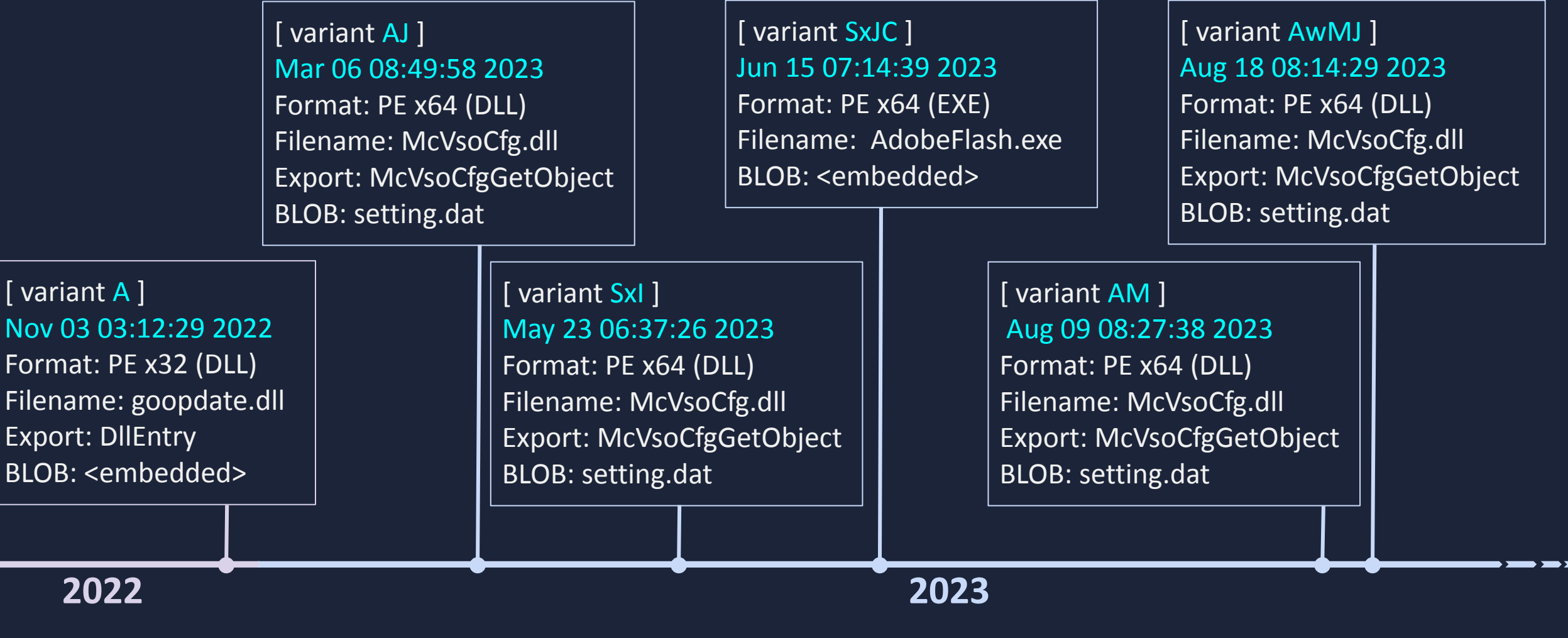

### 200+ samples -> 6 variants

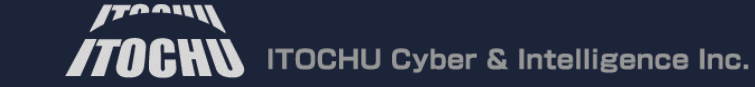

### **Xiangoop Loader: Variant A in Nov 2022**

Xiangoop Loader A is a simple loader AES ECB mode hardcoded key = "123456AAAAAAAAAA"

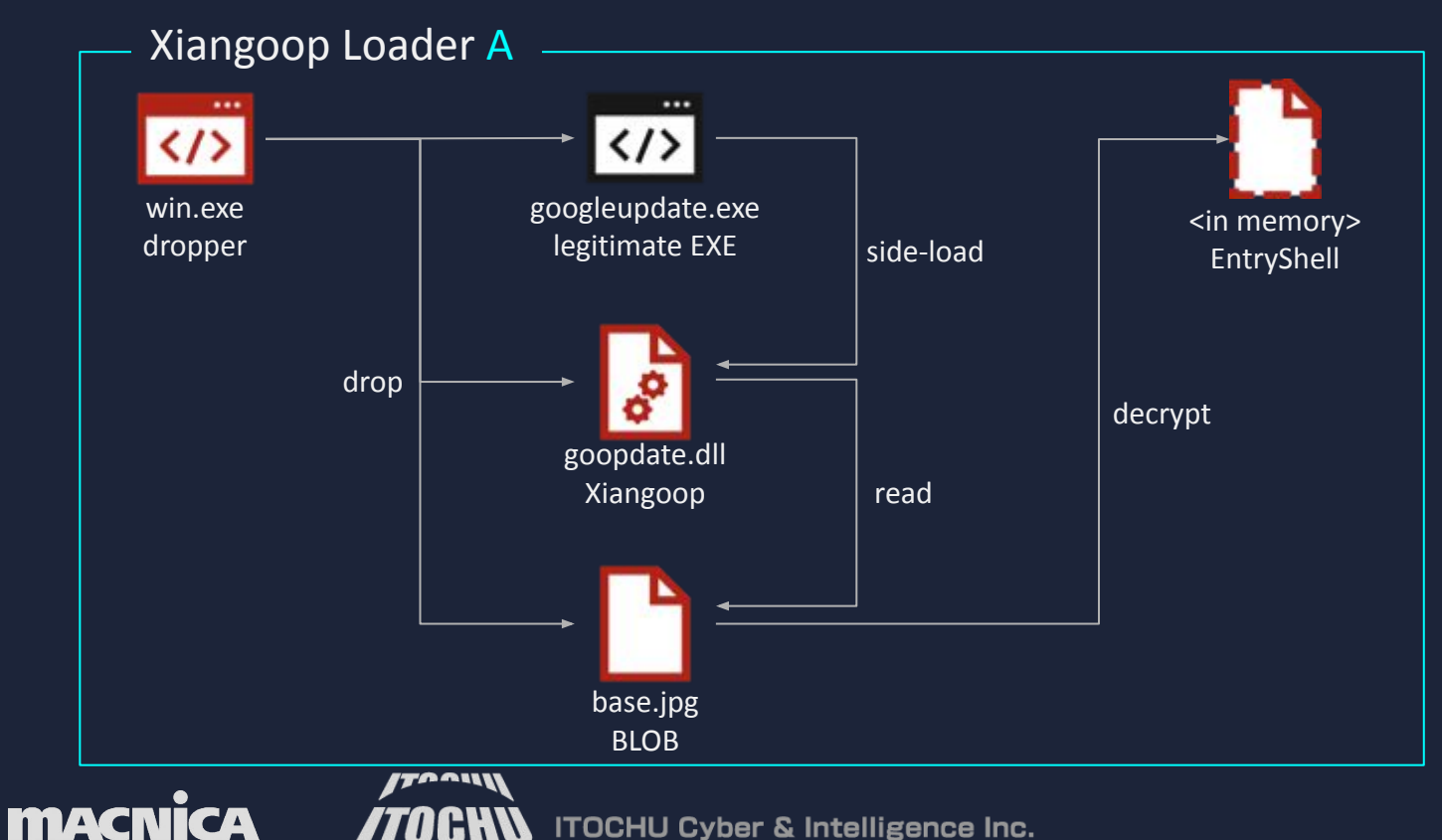

# **Xiangoop Loader: Variant A in Nov 2022**

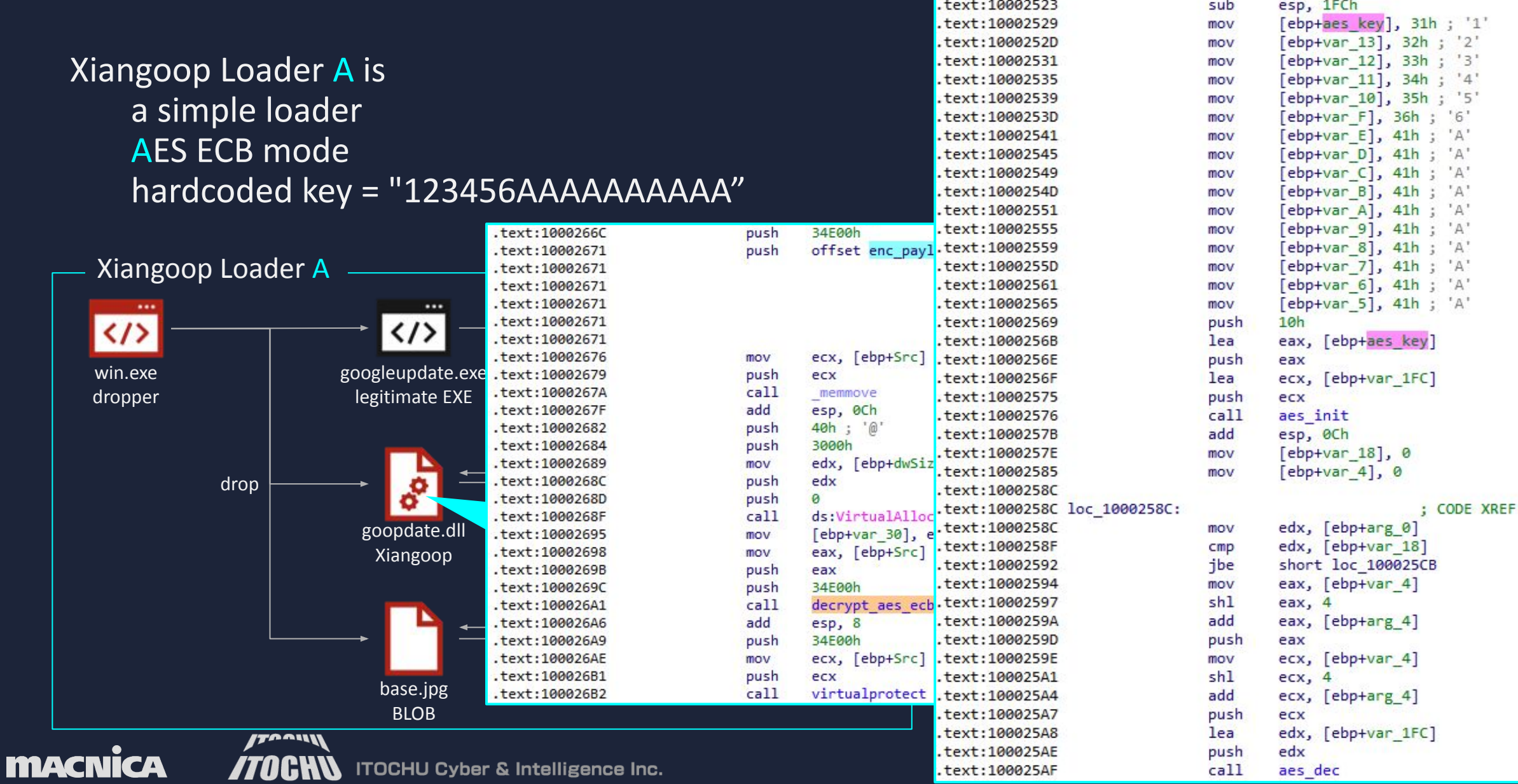

Xiangoop Loader AJ is almost the same as the variant A: a simple loader AES ECB mode hardcoded key = "123456AAAAAAAAAAA" the HUGE Junk code

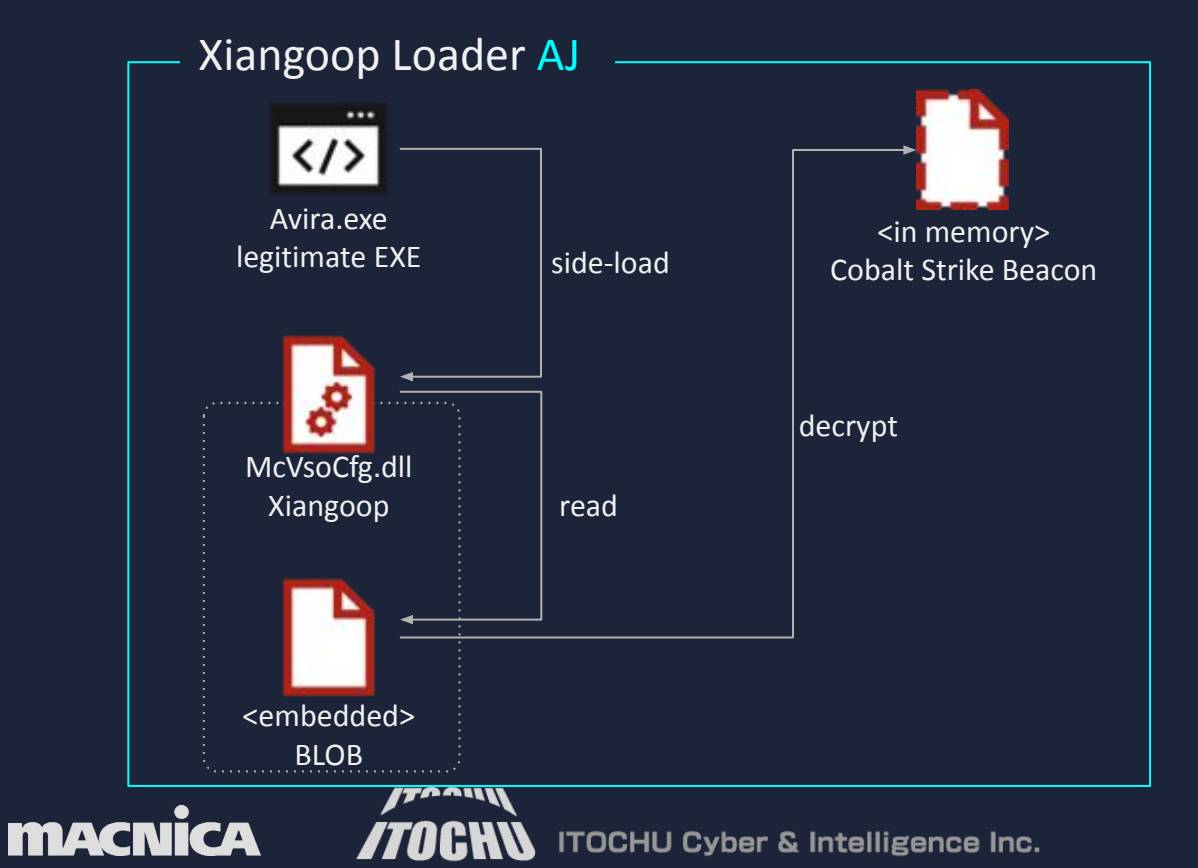

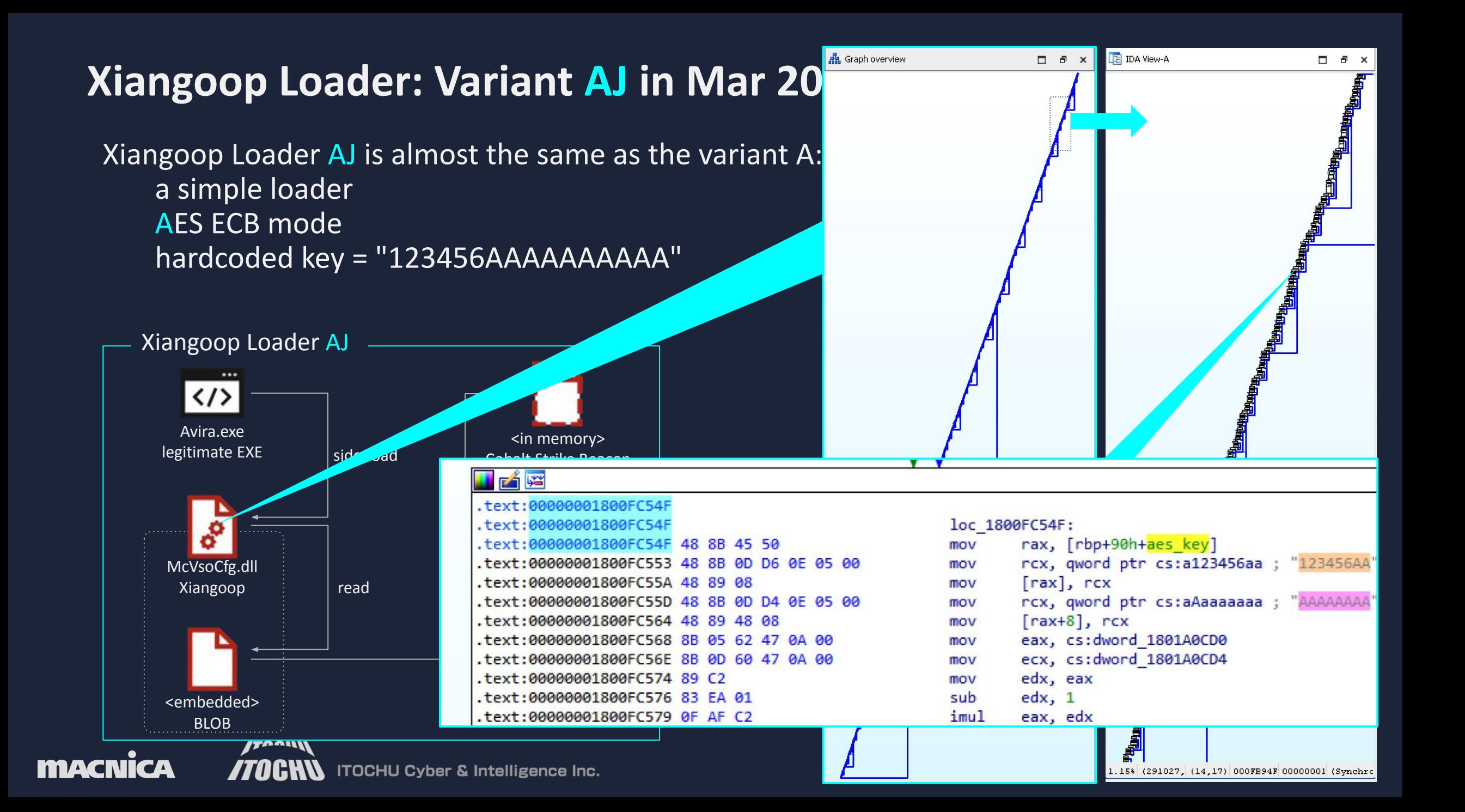

### The biggest function size was 586 KB How about using Hex-rays Decompiler?

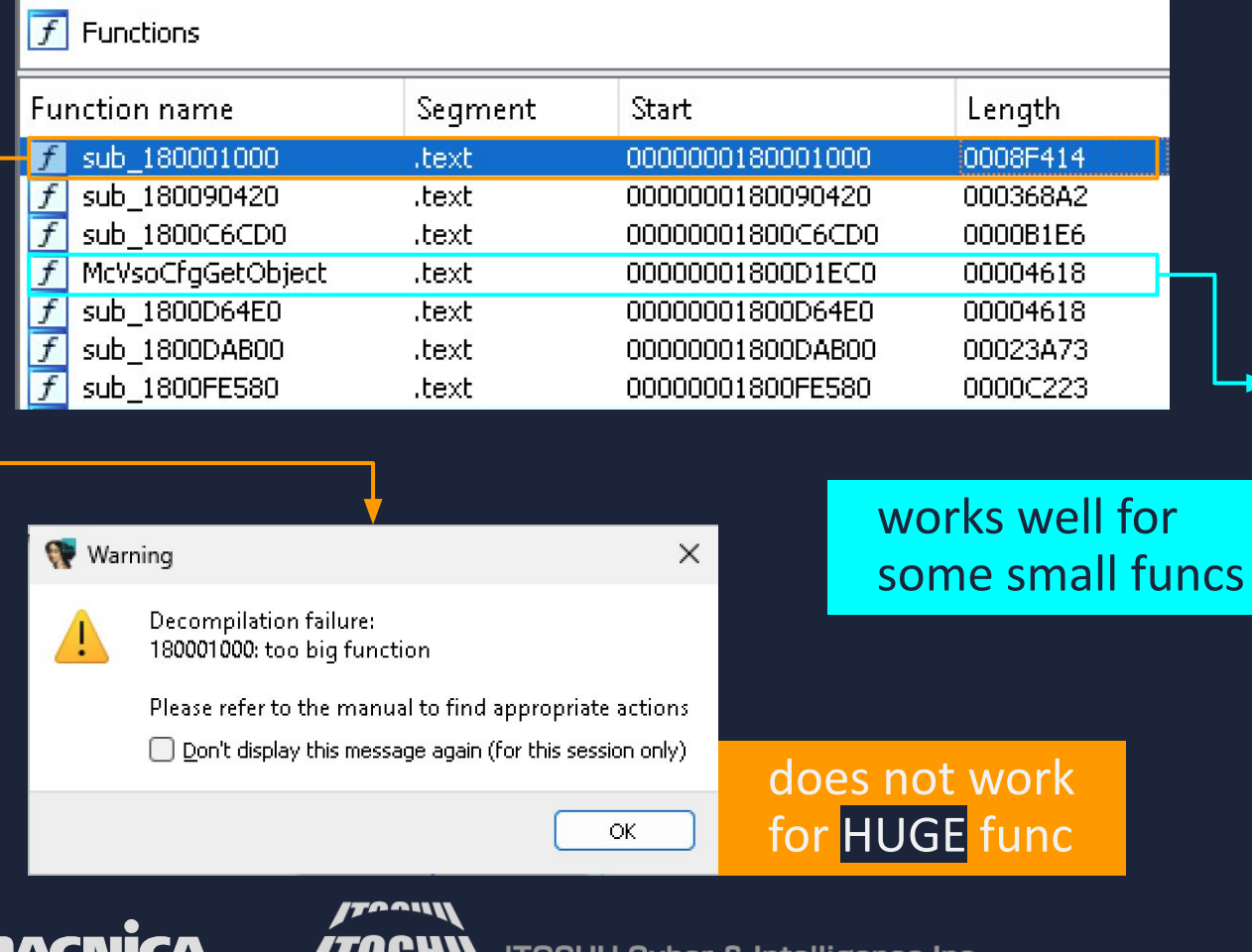

Ш

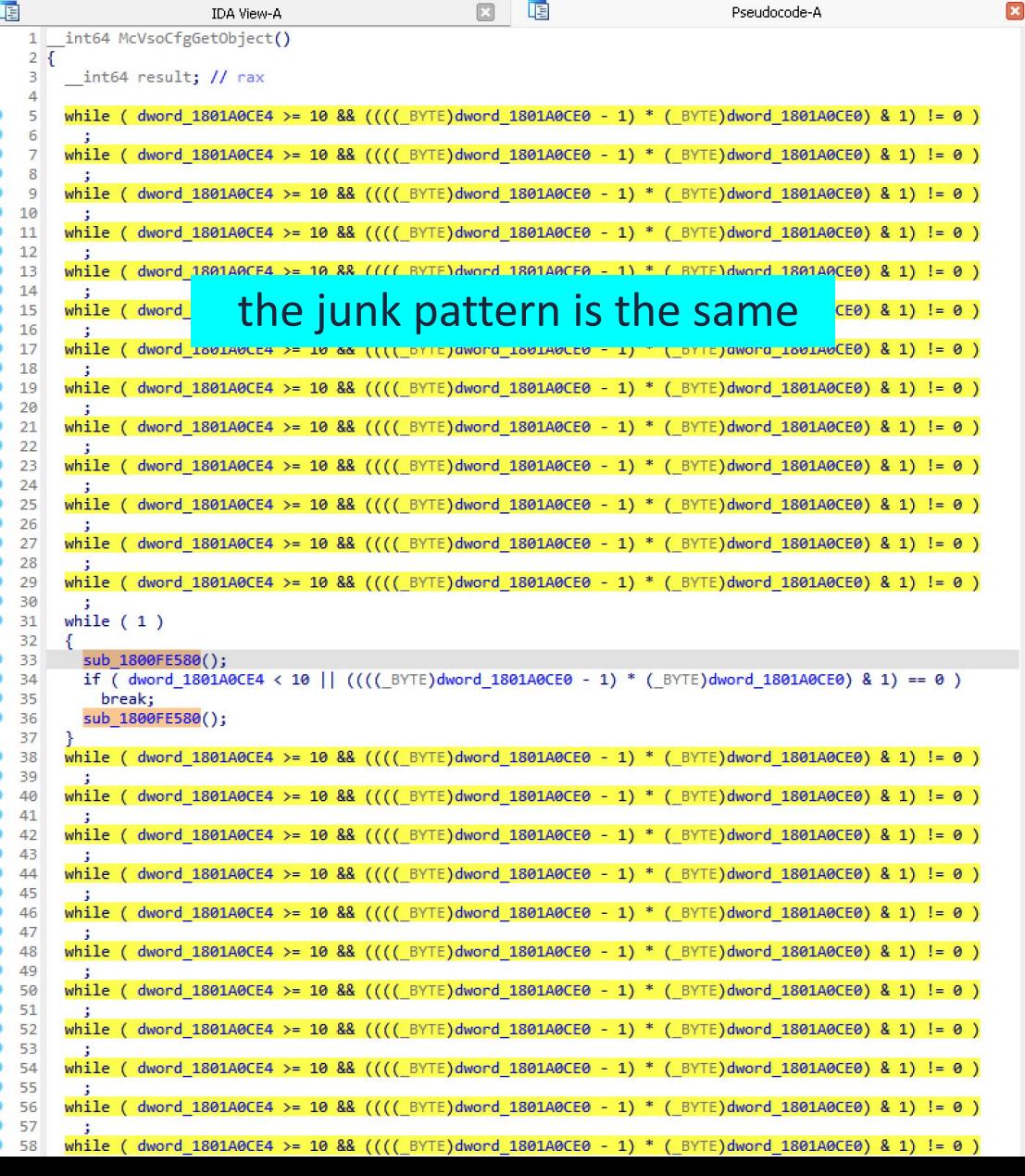

### If you want to see a flow of this function, but...

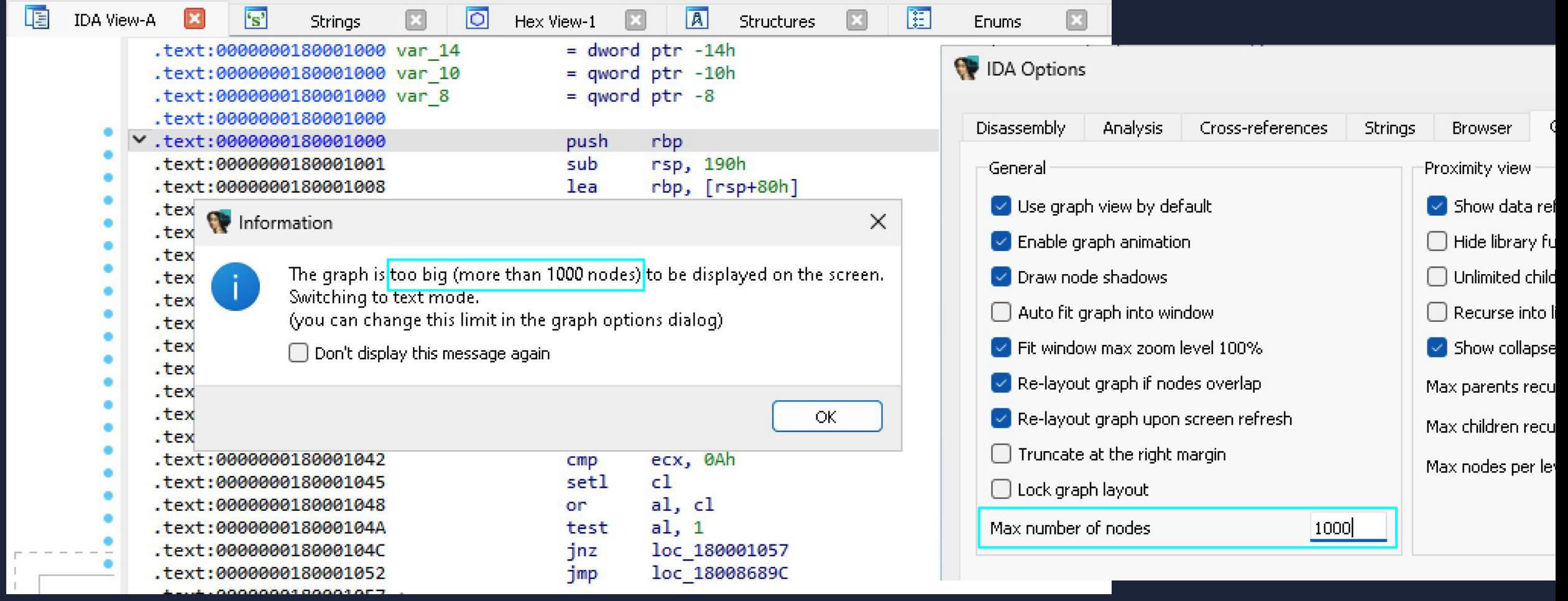

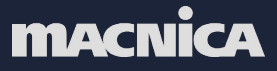

### Tried to change the node limit to show flow in the IDA configuration!

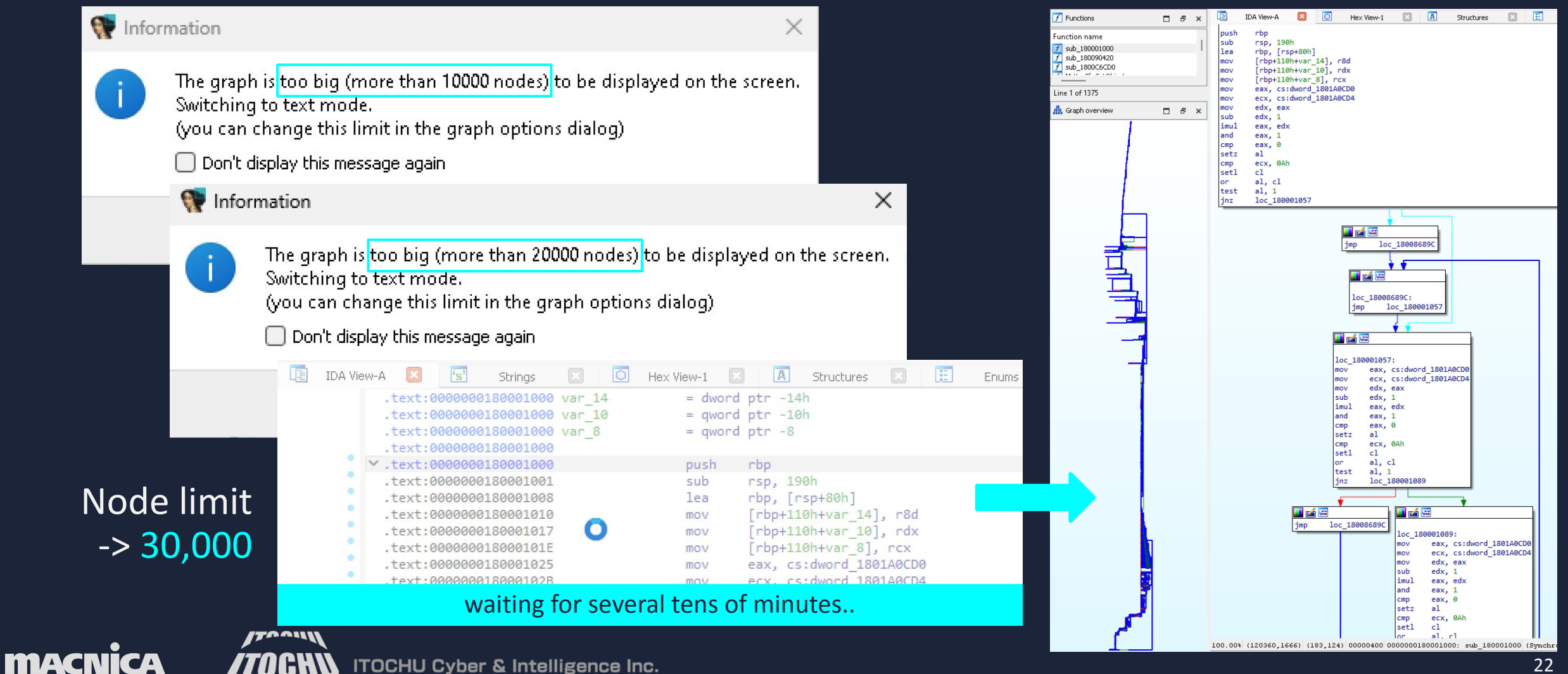

### **Xiangoop Loader: Variant SxI in May 2023**

 loader feature + highly complex with uncommon crypto algorithms: Salsa20 to decrypt payload from BLOB x25519 + hsalsa20 + hsalsa20 to generate crypto key Poly-1305 to calculate check value for success of key generation Installer feature was implemented

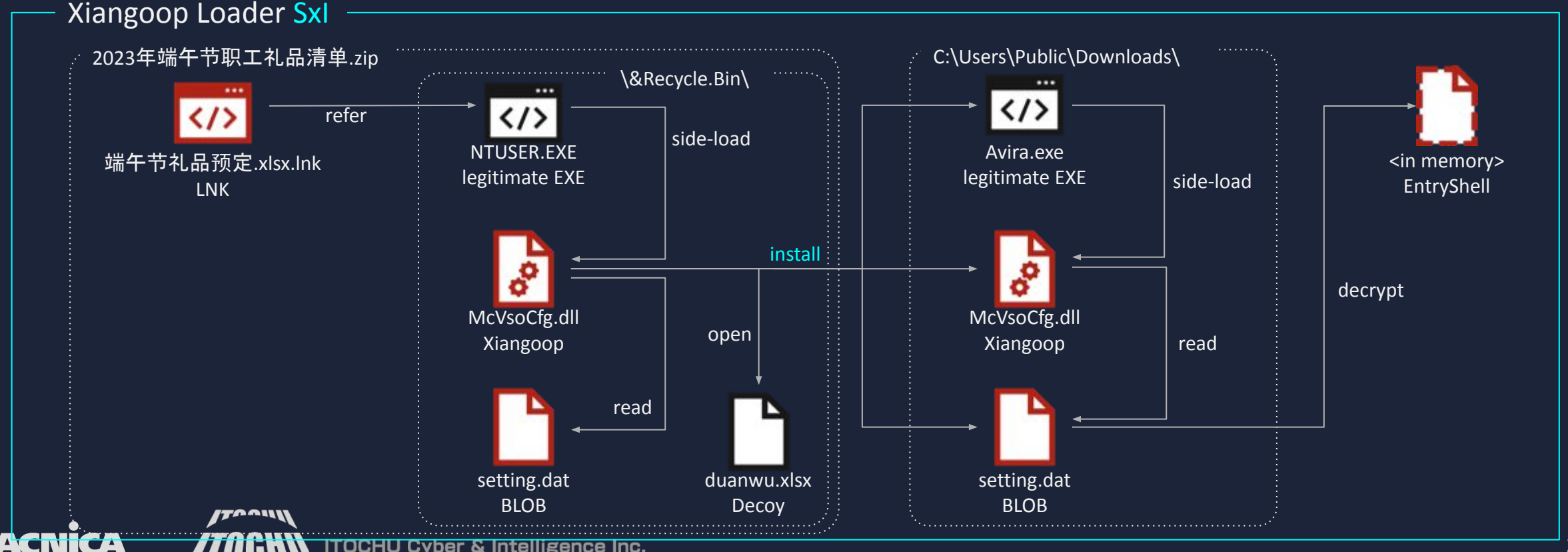

### **Xiangoop Loader: Variant SxI in May 2023**

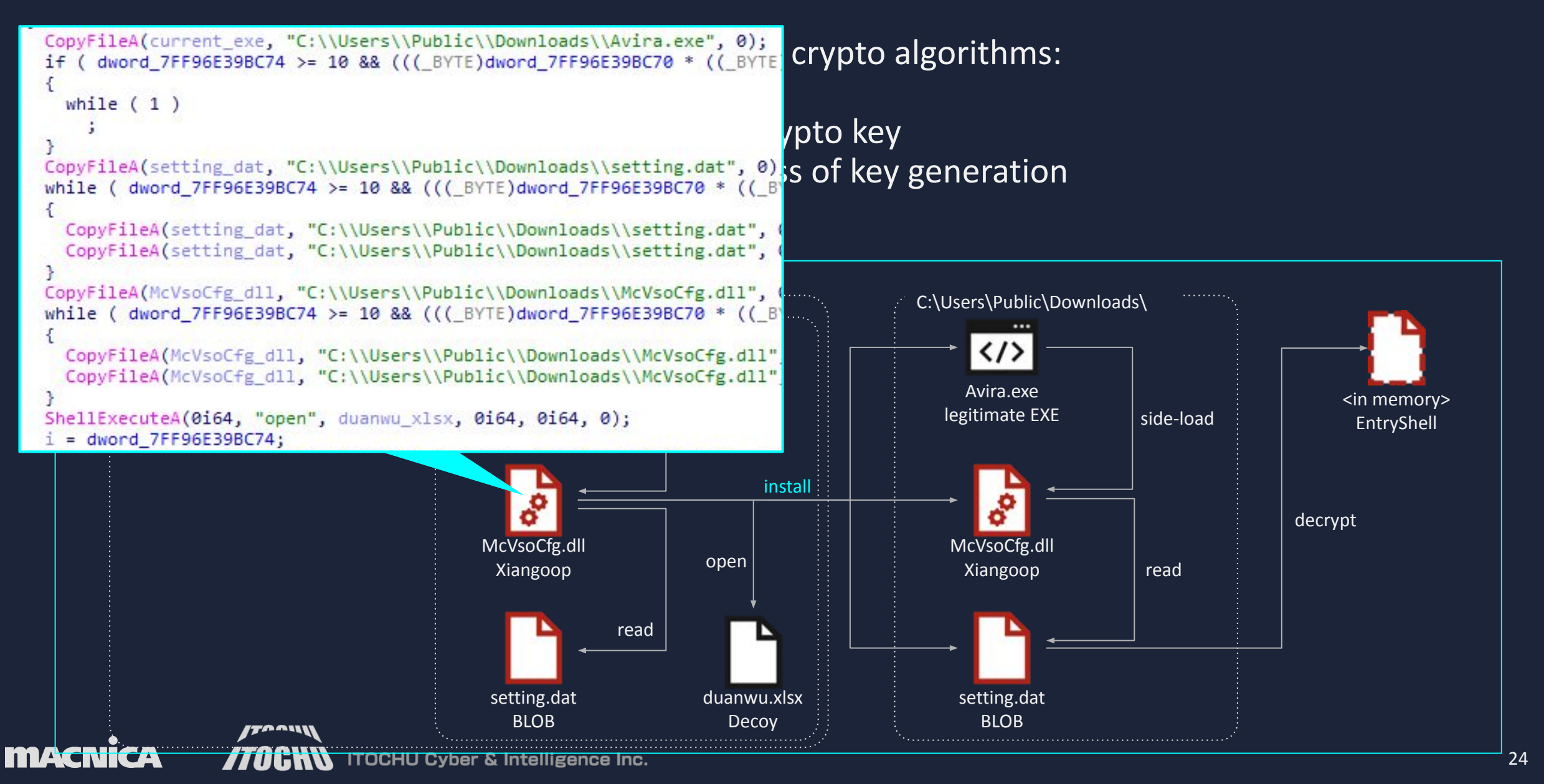

### **Xiangoop Loader: Variant SxI in May 2023**

```
gen_key1 = x25519(hardcoded_key2, hardcoded_key1)
gen_key2 = hSalsa20(gen_key1, b''\x00'' * 16)gen_key3 = hSalsa20(gen_key2, blob[0x00:0x10])
gen_key1 = x25519(hardcoded_key2, hardcoded_key1)<br>
gen_key2 = hSalsa20(gen_key1, b"\x00" * 16)<br>
gen_key3 = hSalsa20(gen_key2, blob[0x00:0x10])<br>
dec1 = Salsa20_xor(gen_key3, blob[0x10:0x18], b"\x00" * 32 +
blob[0x28:0x48])
gen_key4 = dec1[0x00:0x20]
if (poly1305(blob[0x28:0x45a00], gen_key4) == blob[0x18:0x28]):<br>dec2 = Salsa20_xor(<mark>gen_key3, blob[0x10:0x18],</mark> blob[0x48:0x4!
     dec2 = Salsa20 xor(gen key3, blob[0x10:0x18], blob[0x48:0x459e0])
     payload = dec1[0x20:0x40] + dec2hardcoded key2 =73 7A A0 25 F2 0E 49 6B 6C F9 FA B1 6C 6F 1D 60
                                                                                                      10 8F 05 2A 94 23 72 E1 F8 34 2A 79 9A E9 98 08
                                                                                                      hardcoded key1 =45 57 F9 4E 14 71 06 03 7A 54 89 94 A8 98 84 8B
                                                                                                       21 81 B6 9D B1 6A 4E 99 56 55 FC BC BA FD 2A 59
                                                                                                      blob[0x00:0x10]=
                                                                                                      1A DB 15 6E DE A9 44 69 E9 96 BD 73 DD E1 8E 10
                                                                                                      blob[0x10:0x18]=
                                                                                                      A7 C0 A9 C3 82 AA 83 4F
                                                                                                      blob[0x18:0x28]=
                                                                                                      3B 0E AA E1 04 F9 34 F3 04 FE 0A 05 46 AC 5A D4
                                                                                                      blob[0x18:0x28] =
                                                                                                      3B 0E AA E1 04 F9 34 F3 04 FE 0A 05 46 AC 5A D4
                                                                                                       blob[0x28:0x45a00]=
                                                                                                       F0 C0 4E 94 06 77 B5 64 E4 82 2D 70 AD 86 32 1B
                                                                                                      53 41 B7 FD 94 87 CF 30 0A 80 2D 68 D7 DB 56 D2
                                                                                                      F8 66 BE B0 4D 7F 98 1B CE 98 60 73 53 57 17 2B
                                                                                                      B4 CD 86 59 82 C0 97 A0 E1 83 CE 64 53 61 E1 D1 
                                                                                                      [Skipped]
                                                                                                                      setting.dat
                                           + dec2
```
McVsoCfg.dll

### **Xiangoop Loader: Variant SxJC in Jun 2023**

Salsa20 to decrypt payload from BLOB x25519 + hsalsa20 + hsalsa20 to generate crypto key Poly-1305 to calculate check value for success of key generation huge Junk code + C control Flow Flattening

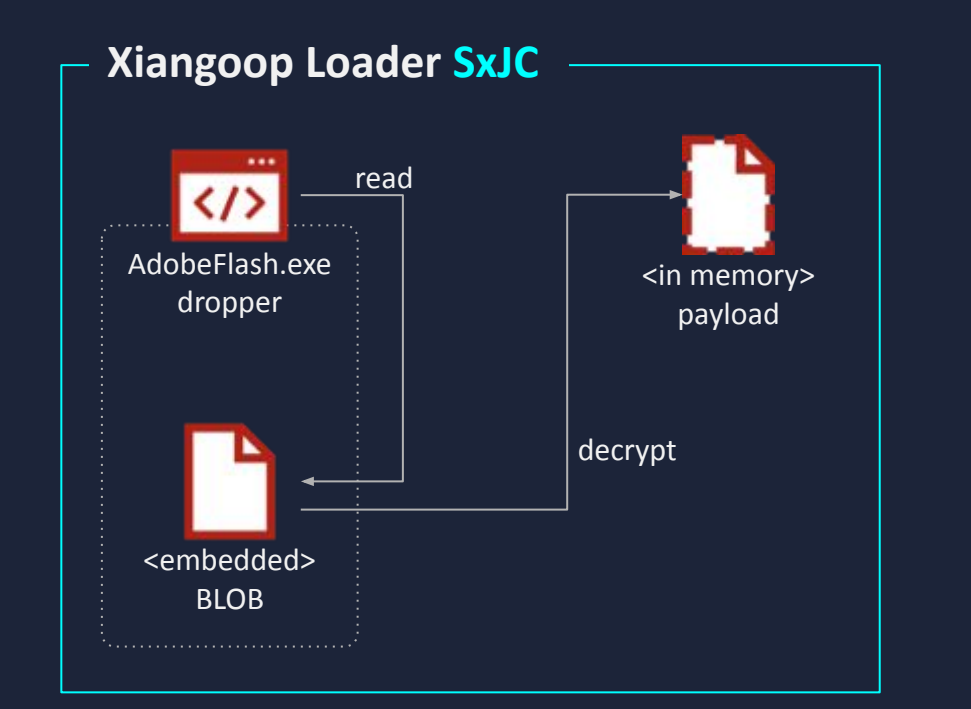

Control Flow Flattening aims to obfuscate the program flow by flattening it.

To achieve this, the transformation splits all the basic blocks of the source code, such as function body, loops, and conditional branches, and puts them all inside a **single infinite loop** with a switch statement that controls the program flow.

This makes the program flow significantly harder to follow because the natural conditional constructs that made the code easier to read are now gone.

The following diagram is an abstract representation of what happens to control flow. It depicts a simplification of what a Control Flow Graph (CFG) would look like before (on the left) and after (on the right) flattening the program flow with a Static Code Analysis Tool.

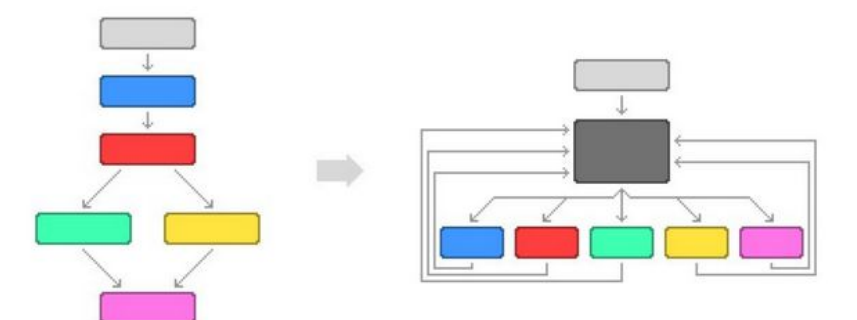

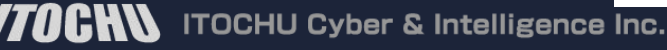

Ref-> https://jscrambler.com/blog/jscrambler-101-control-flow-flattening

### **Xiangoop Loader: Variant SxJC in Jun 2023**

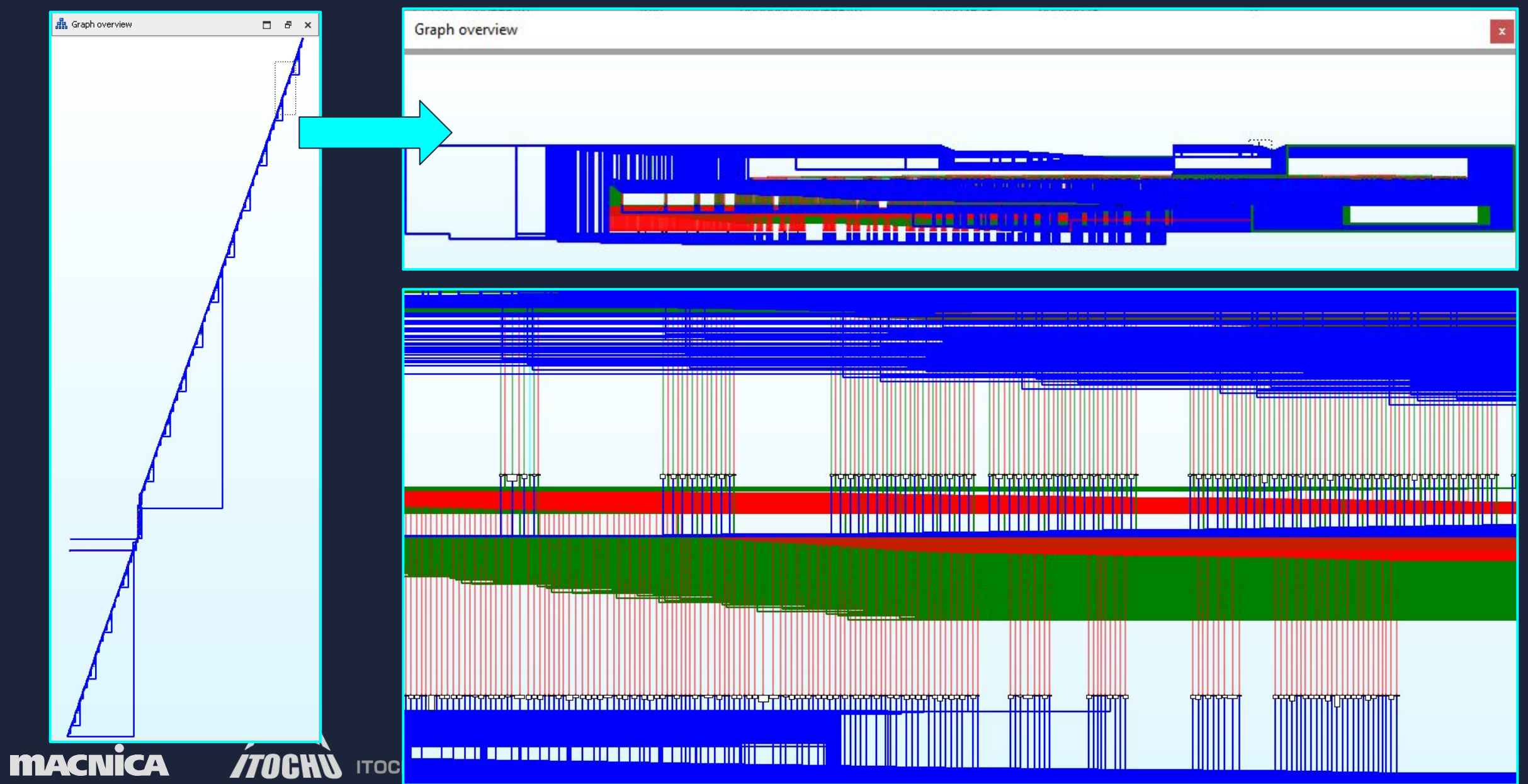

### **Xiangoop Loader: Variant AM in Aug 2023**

Xiangoop Loader AM is very similar to the variant A AES ECB mode + hardcoded key was updated "1234567890123456" Malicious functions are divided into Multiple DLLs as expansion modules

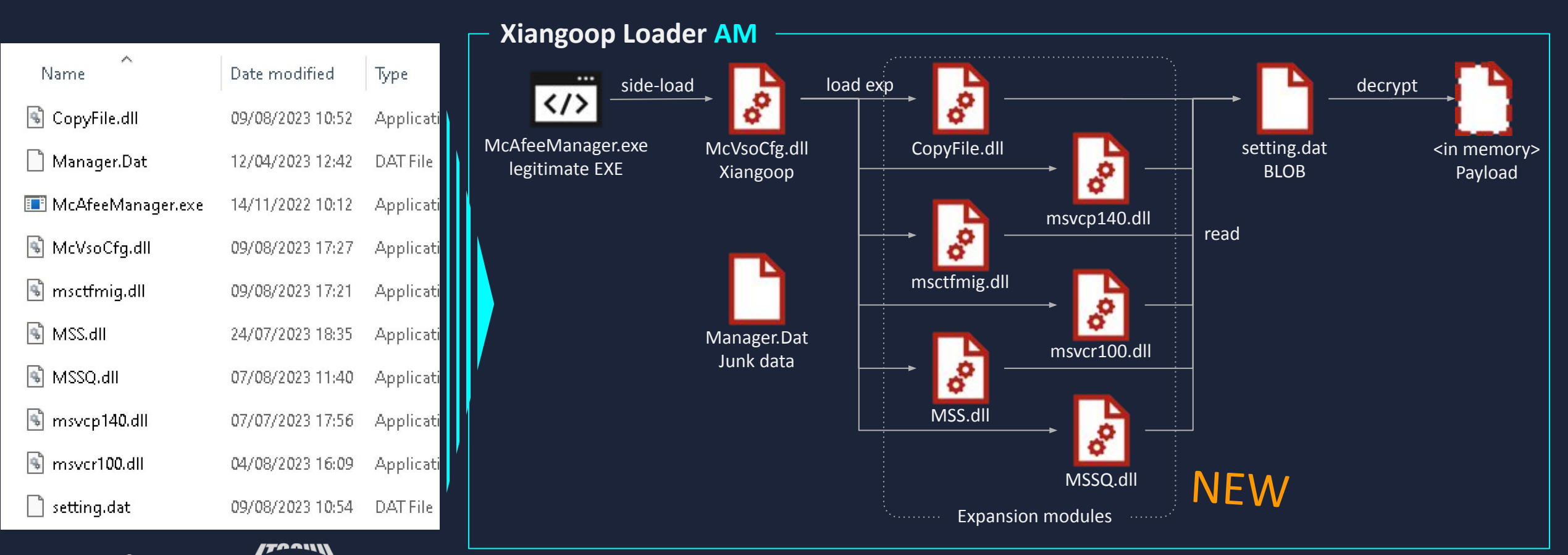

# **Xiangoop Loader: Variant AM in Aug 2023**

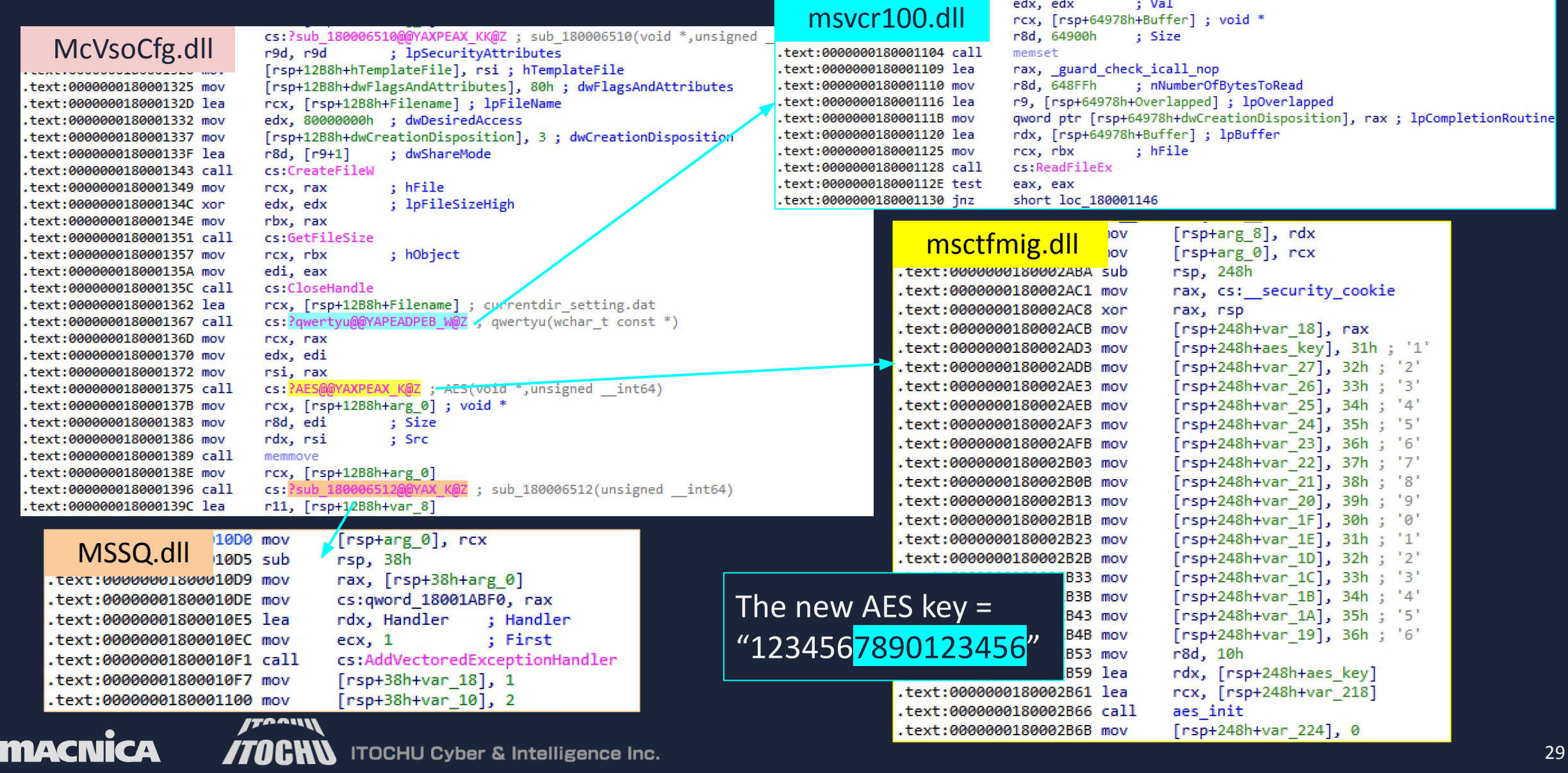

### **Xiangoop Loader: Variant AwMJ in Aug 2023**

Xiangoop Loader AwMJ appeared immediately after the variant AM AES ECB mode using windows crypto API + hardcoded key is "1234567890123456" Divided into Multiple DLLs as expansion modules + huge Junk code

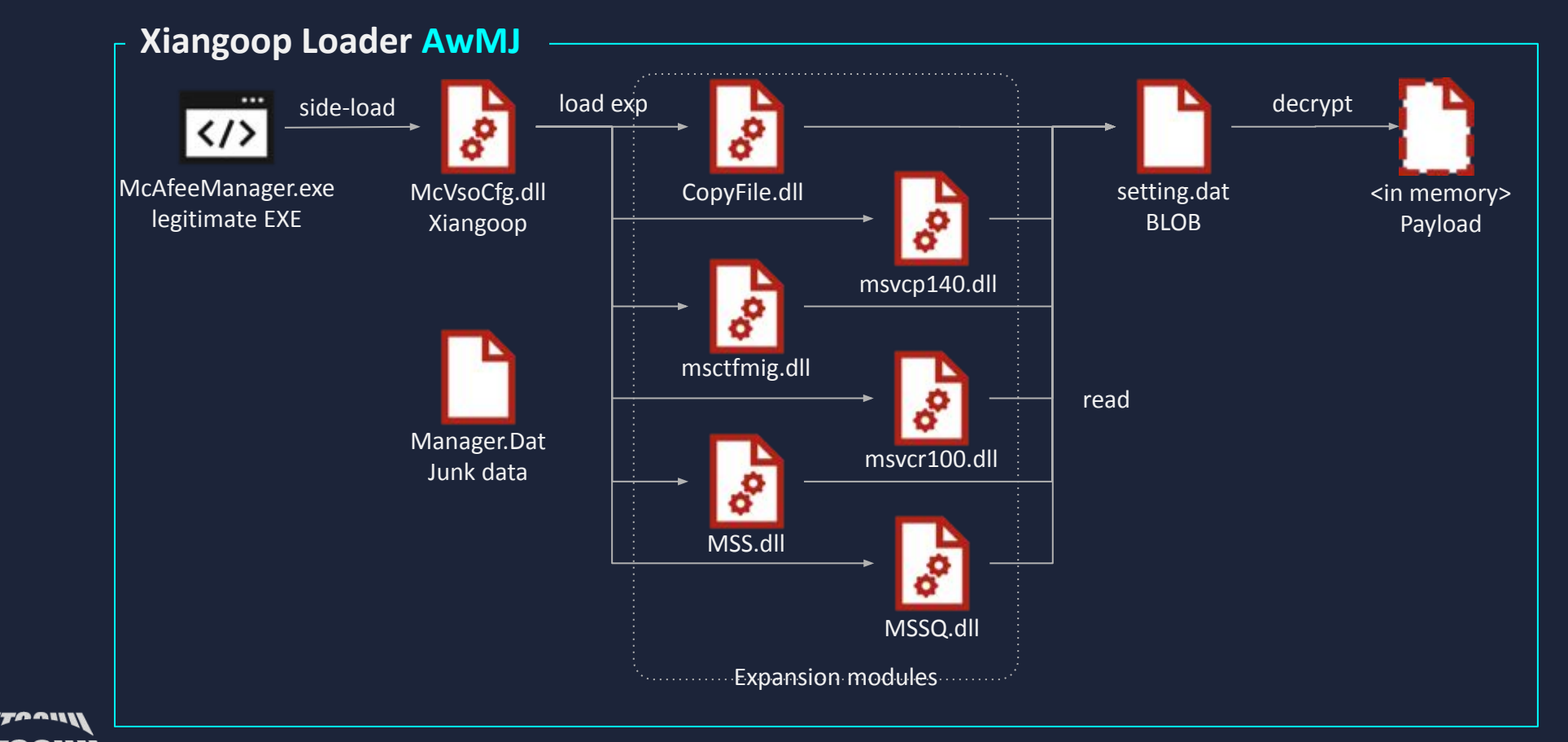

### **Xiangoop Loader: Variant AwMJ in Aug 2023**

Xiangoop Loader AwMJ appeared immediately after the variant AM AES ECB mode using windows crypto API + hardcoded key is "1234567890123456" Divided into Multiple DLLs as expansion modules + huge Junk code

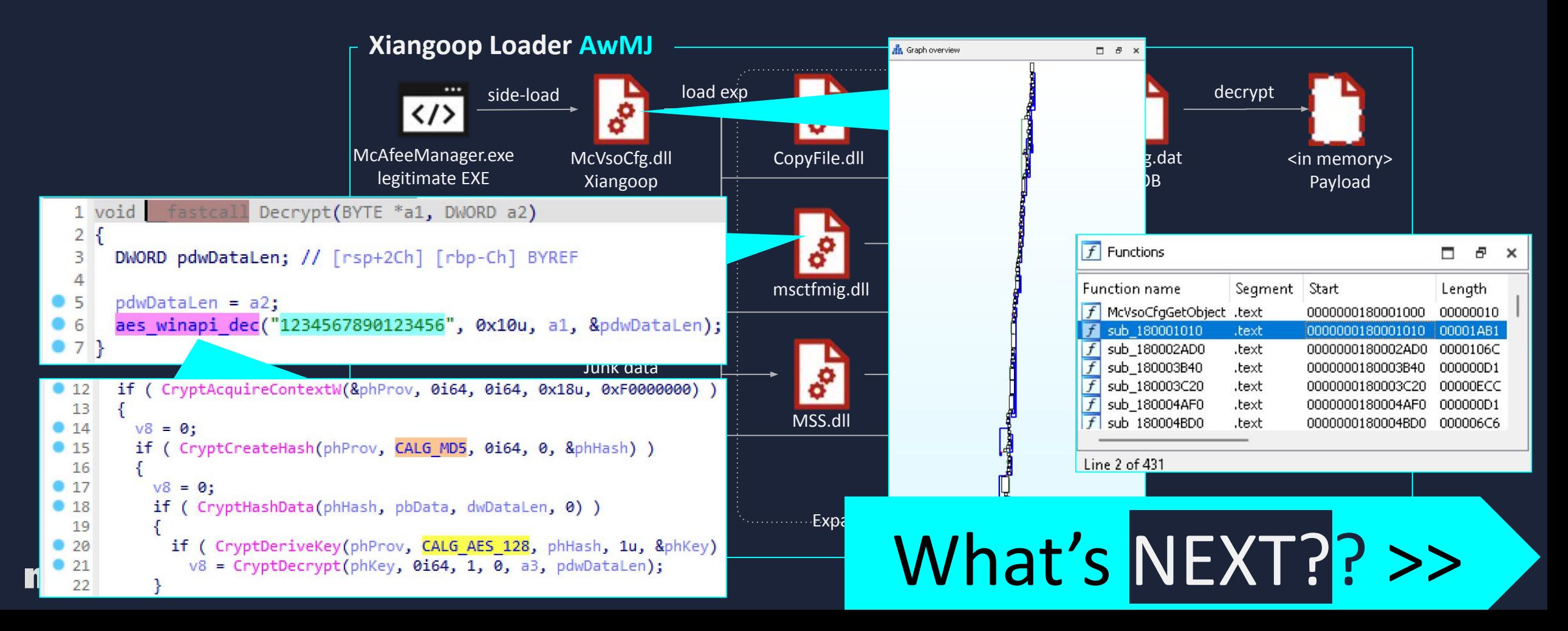

# **Xiangoop Loader > payloads Cobalt Strike Beacon**

*Principal and the second property of the second principal and* **the second property of the second principal and a** 

 $\mathbf{B}$ 

211

*A. A. A. A. A. A. A. A. A.* 

**O** Intego

**LONDON W6** VIRUSBULLETIN.COM

**VB2023** 

amazon

**vb** 2023

**Virus Bulletin** 

**International Conference** 4 -6 October 2023 s cambo == 0 REP

EUROPENE EUROPAL AV

**ROOM** 

 $\diamond$ 

 $\mathbb{Z}^n$ 

不可

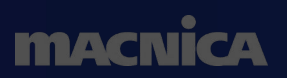

**ITOCHN** ITOCHU Cyber & Intelligence Inc.

### **Cobalt Strike Beacon: Config**

m

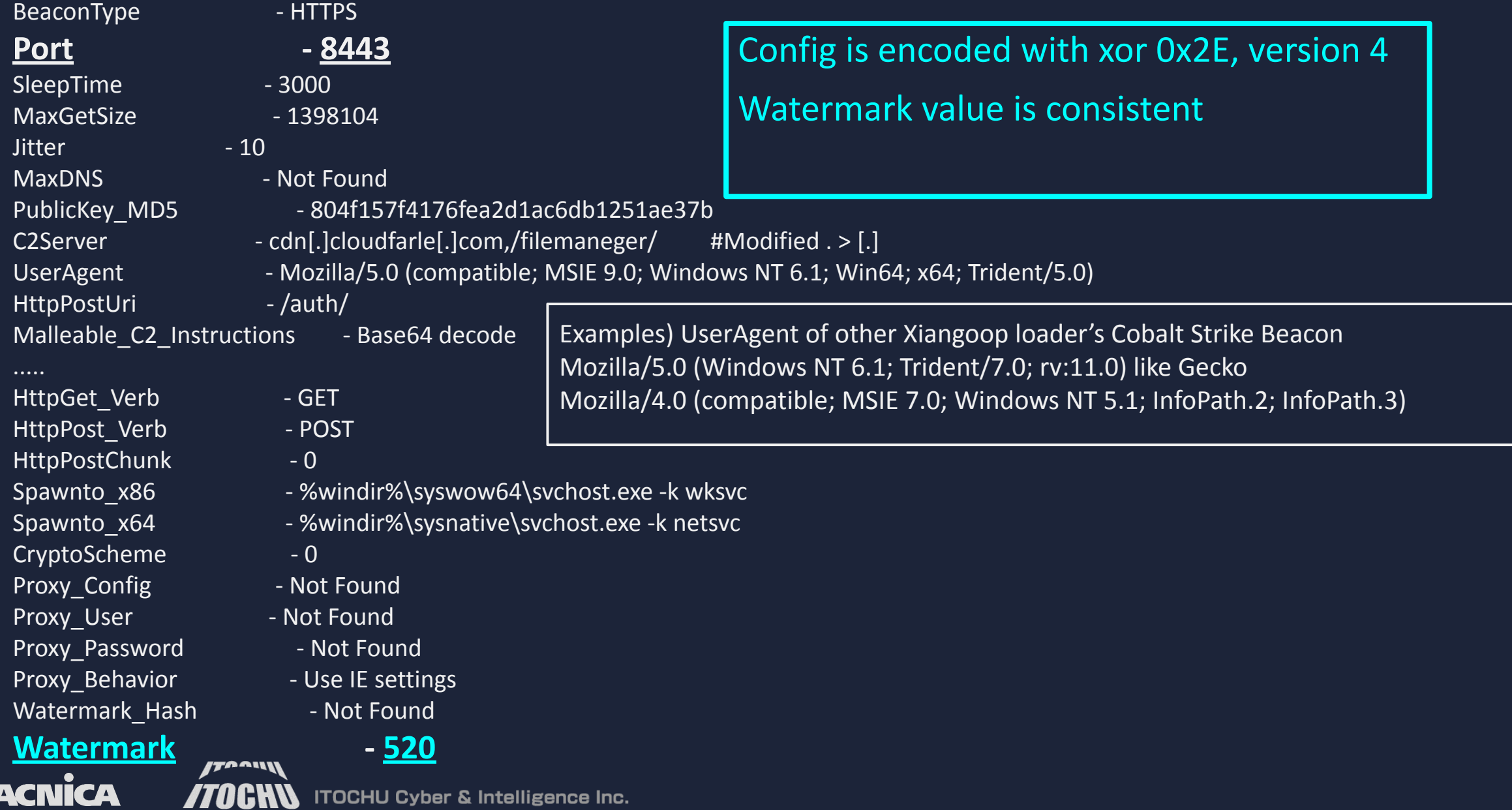

# **Xiangoop Loader > payload: EntryShell**

TA AW

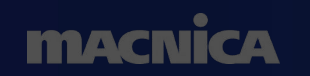

<u>. . . . . . . . . . . . .</u>

. . . . . . . . . . . . <del>.</del>

 $\Box$ 

211

**...........** 

**O** Intego

**LONDON W6** VIRUSBULLETIN.COM

**VB2023** 

amazon

**vb** 2023

Virus Bulletin

**International Conference** 4 -6 October 2023 s cambo == 0 RED

FORTINET OTOTALAY

**ROOM** 

 $\diamond$ 

 $\Box$ 

客町

# **What is EntryShell ?**

EntryShell is a memory DLL that has only one Export function 'DllEntry', a variant of KeyBoy

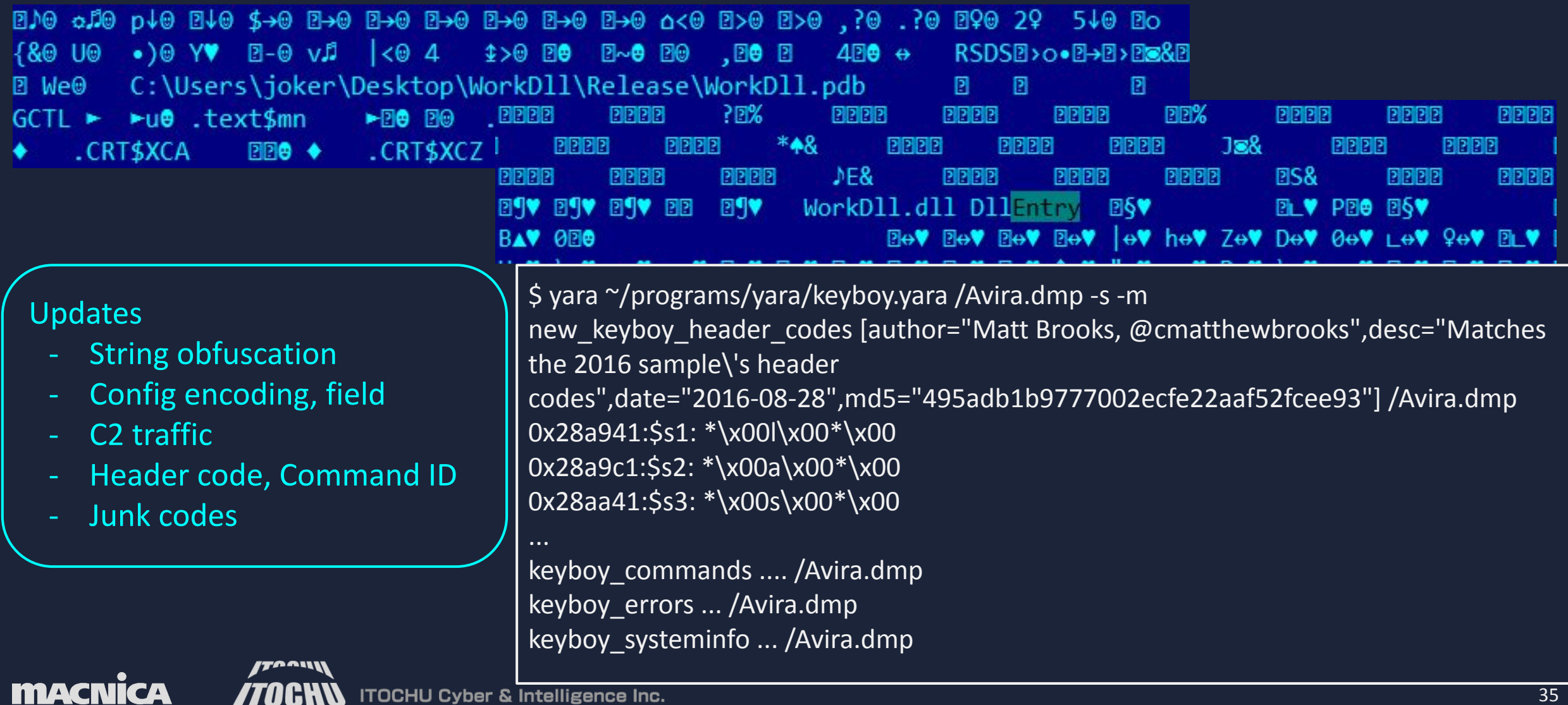

# **EntryShell: String obfuscation**

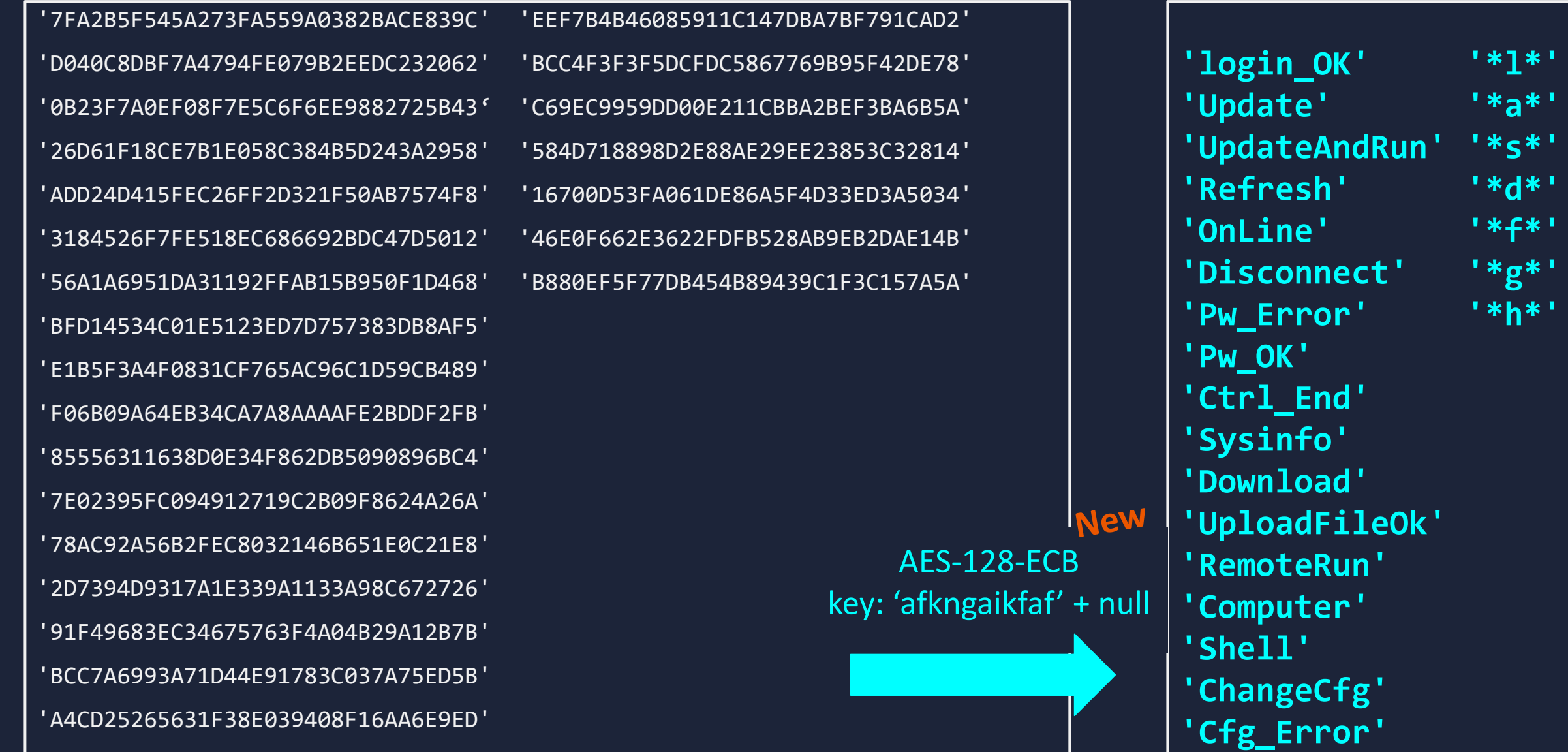

# **EntryShell: Config**

**MACNICA** 

New encoding is applied, config is now hardcoded and possible dynamic update by 'ChangeCfg' request from C2 server

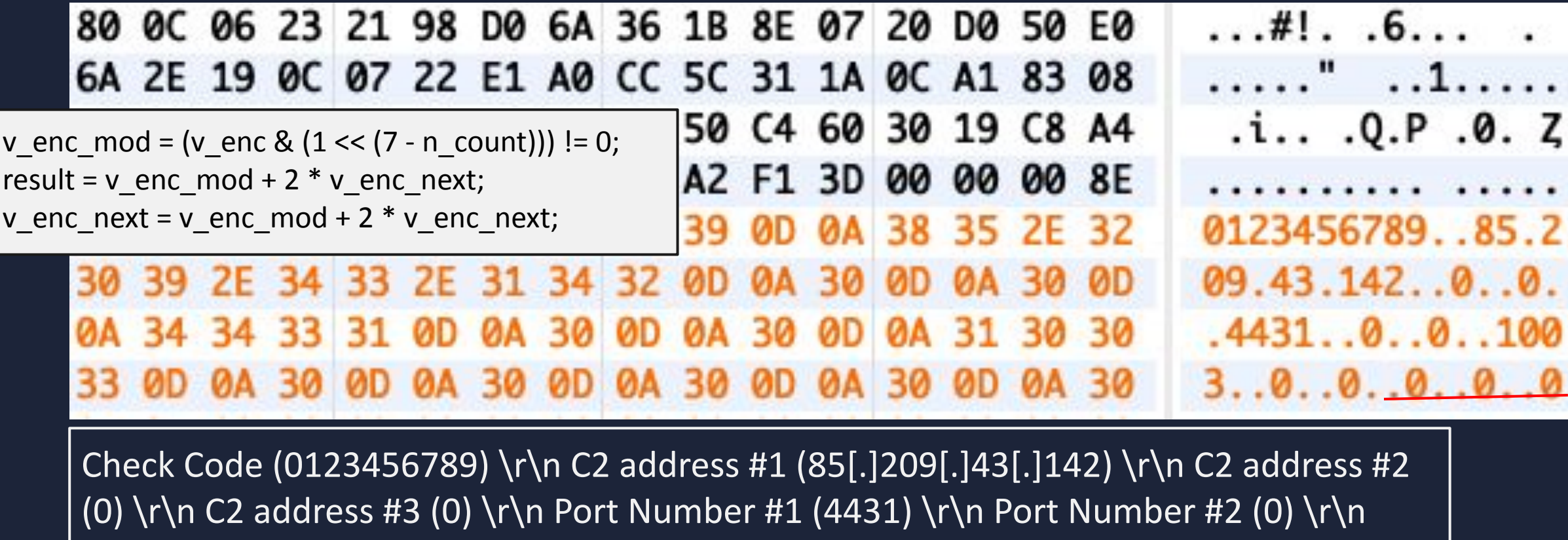

Port Number #3 (0) \r\n Password for C2 Operation (1003) \r\n Campaign ID (0) \r\n Proxy (0) \r\n Proxy Port (0) \r\n Proxy User (0) \r\n Proxy Password (0) \r\n

ITOCHU Cyber & Intelligence Inc.

**New**

### **EntryShell: C2 traffic (TCP socket connection)**

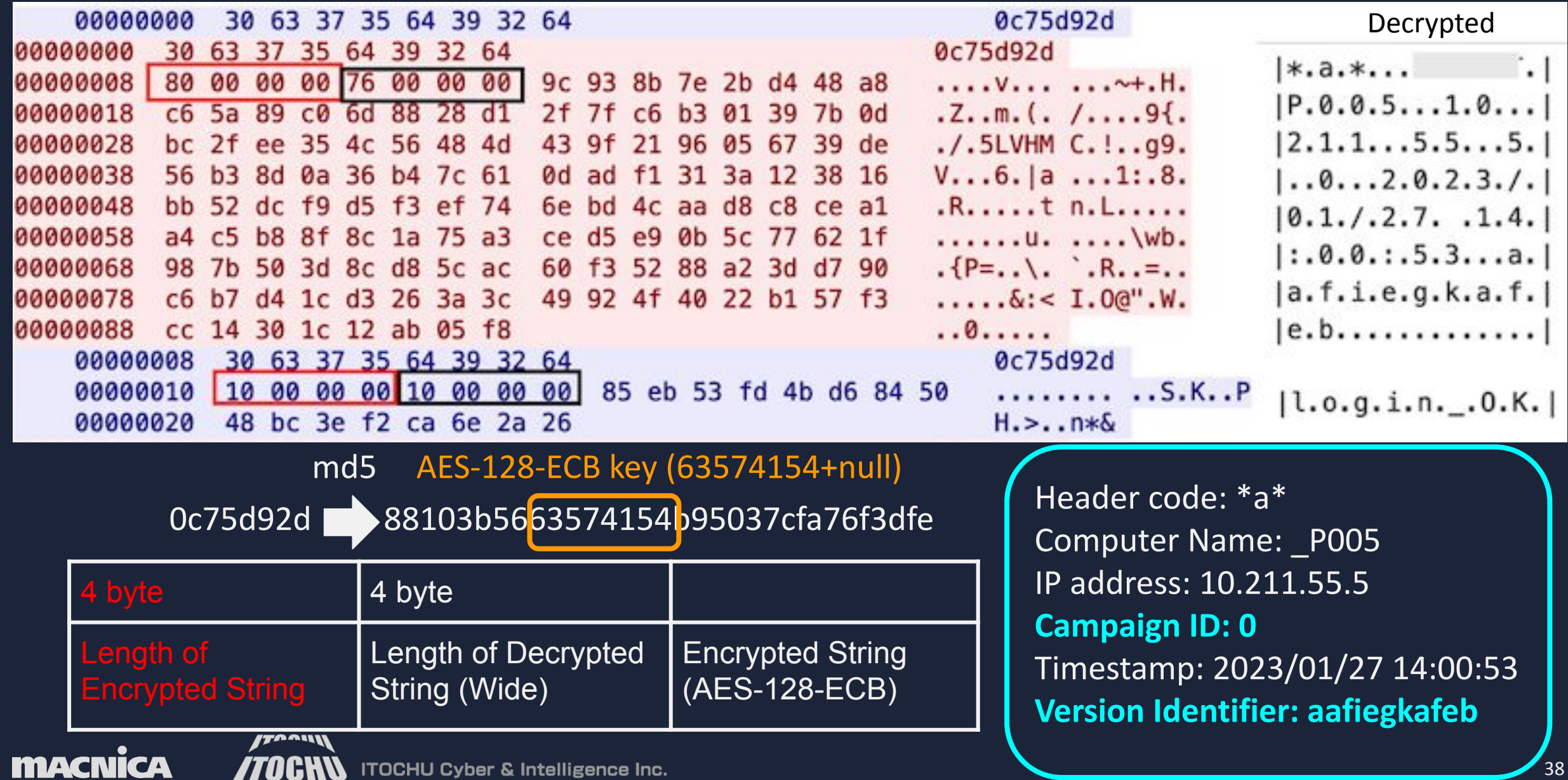

### **EntryShell: Header code and Command ID**

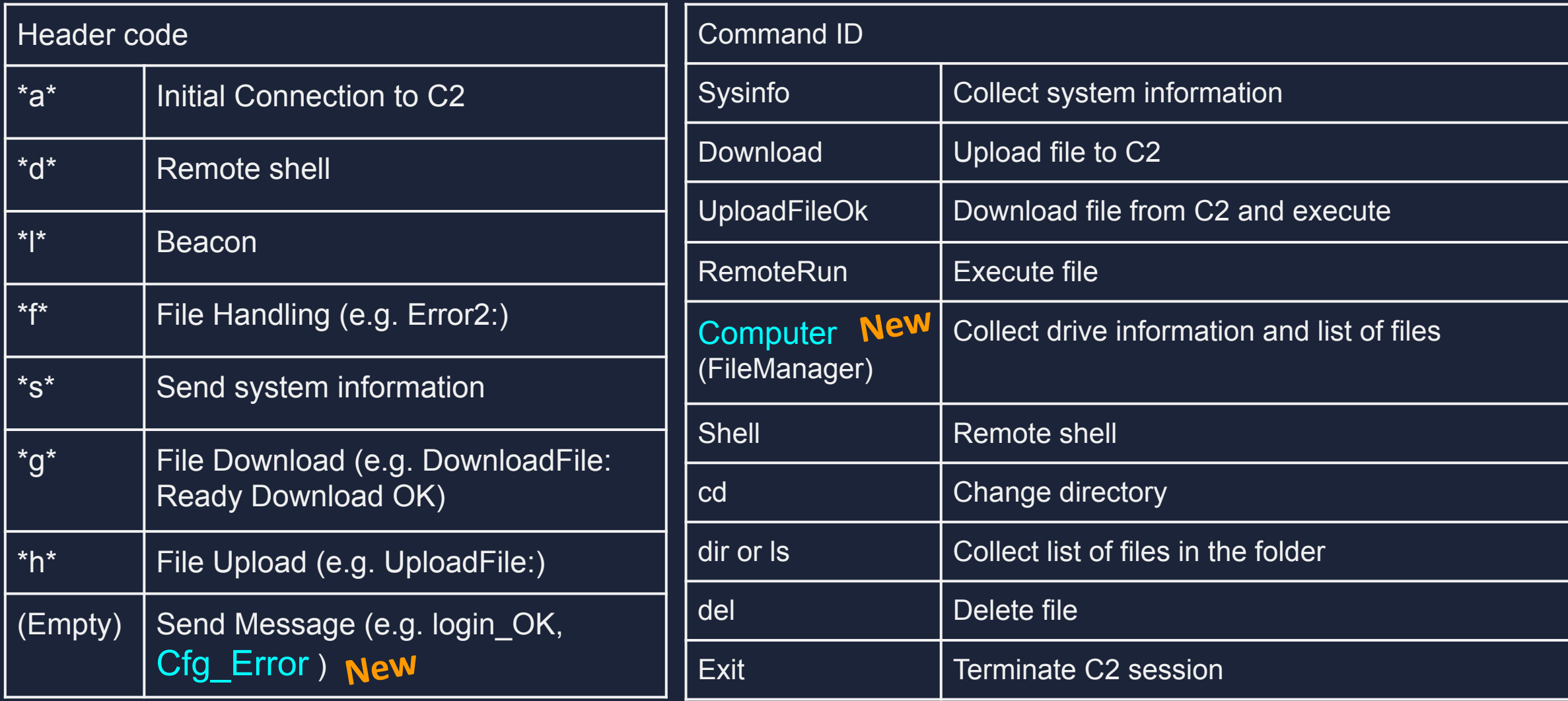

**ITOCHN** ITOCHU Cyber & Intelligence Inc.

taaw

**macnica** 

### **EntryShell: Junk code**

**MACN** 

### Like Xiangoop loader, junk code is also sometimes applied to some subroutine

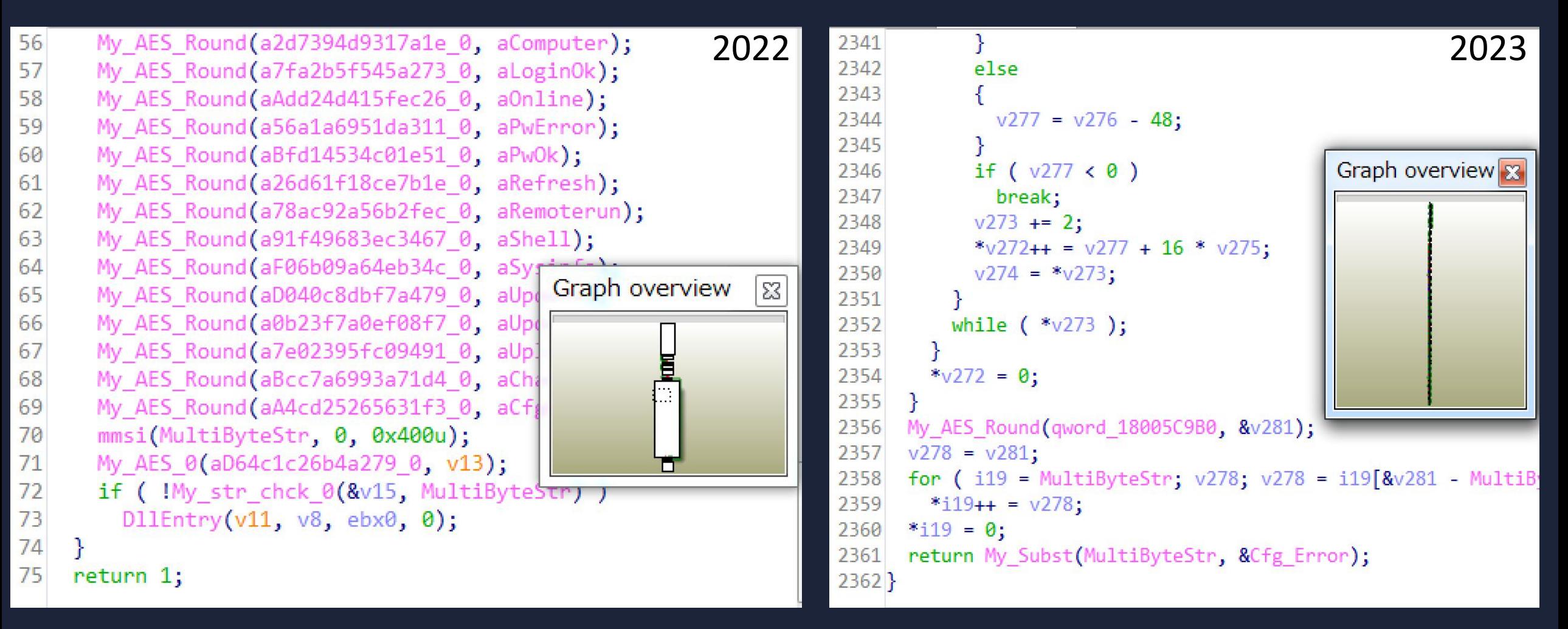

# **EntryShell: Wrap up (KeyBoy update)**

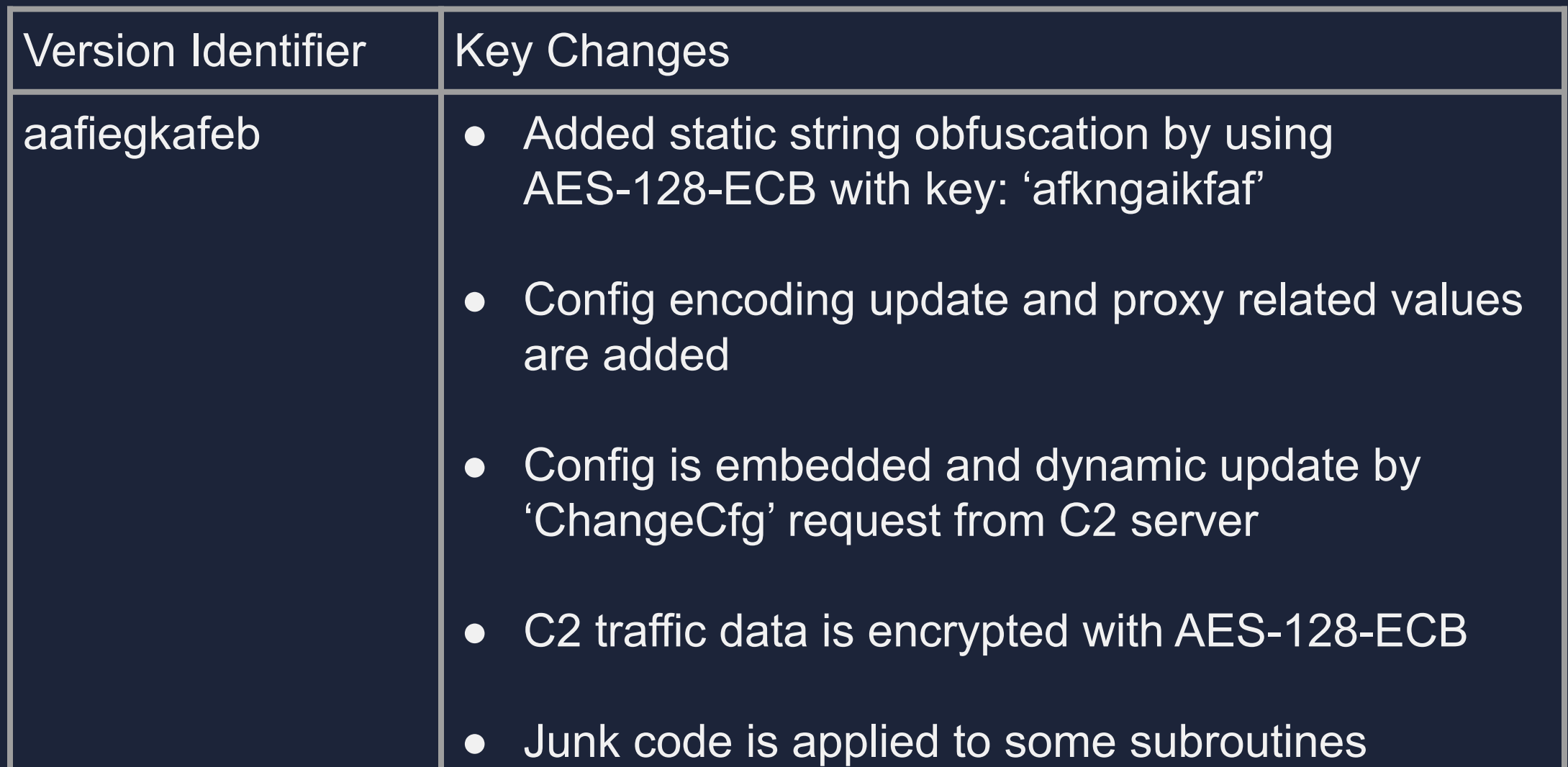

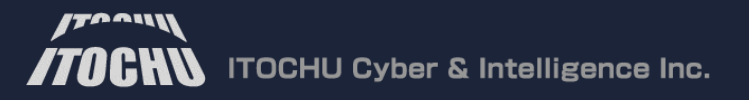

**macnica** 

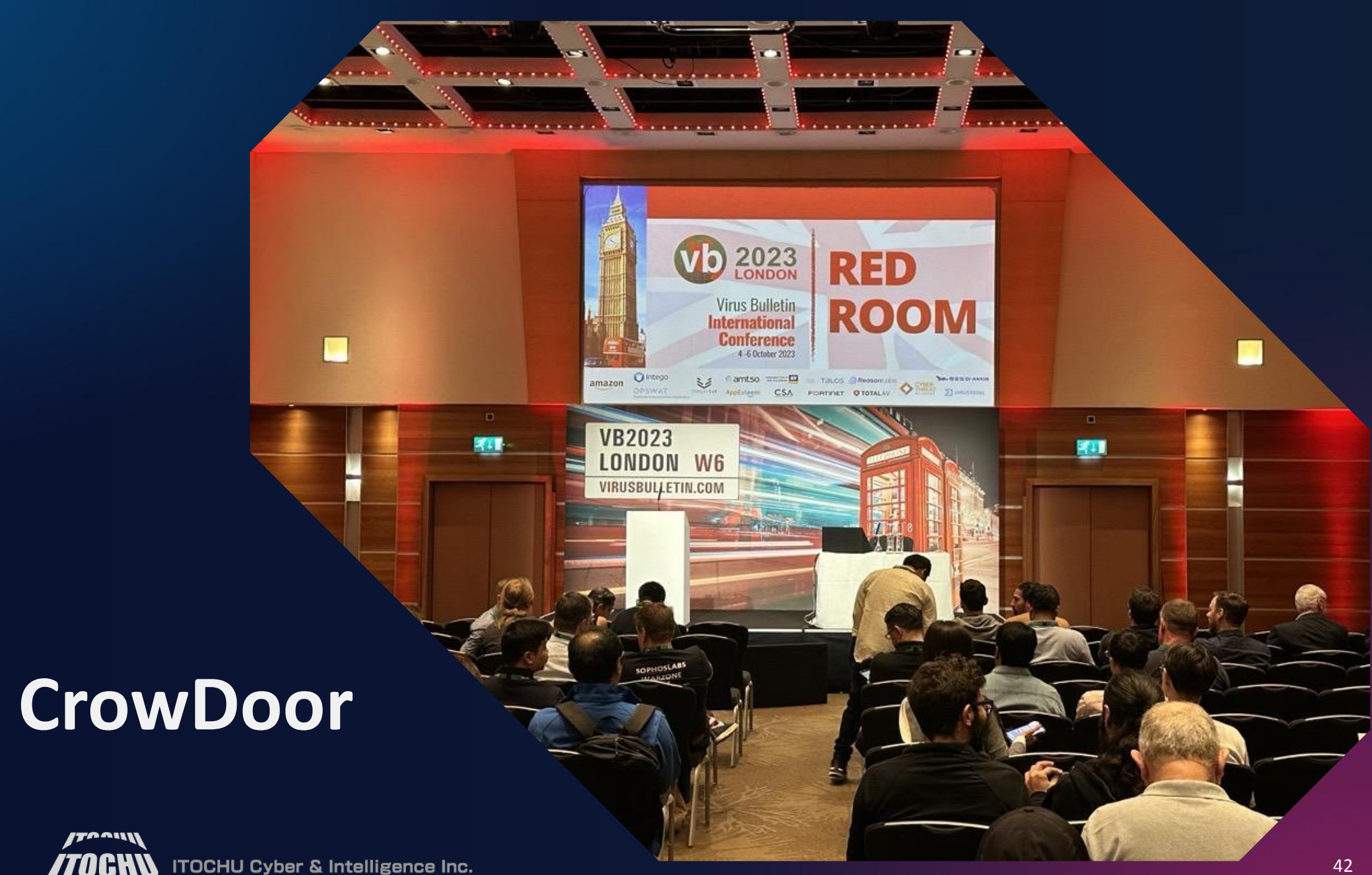

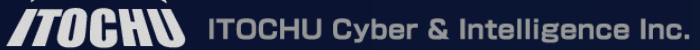

**MACNICA** 

# **What is CrowDoor ?**

'CrowDoor' is named after 'SparrowDoor'

Found CrowDoor sample from the same victim during the Tropic Trooper incident response in June 2023

Similarities with SparrowDoor

- Complete code overwraps at loader shellcode
- Actions by command line arguments
- Implementation of Command ID

Dissimilarities

- **Config**
- C2 Traffic

<https://www.ncsc.gov.uk/files/NCSC-MAR-SparrowDoor.pdf>

<https://www.welivesecurity.com/2021/09/23/famoussparrow-suspicious-hotel-guest/>

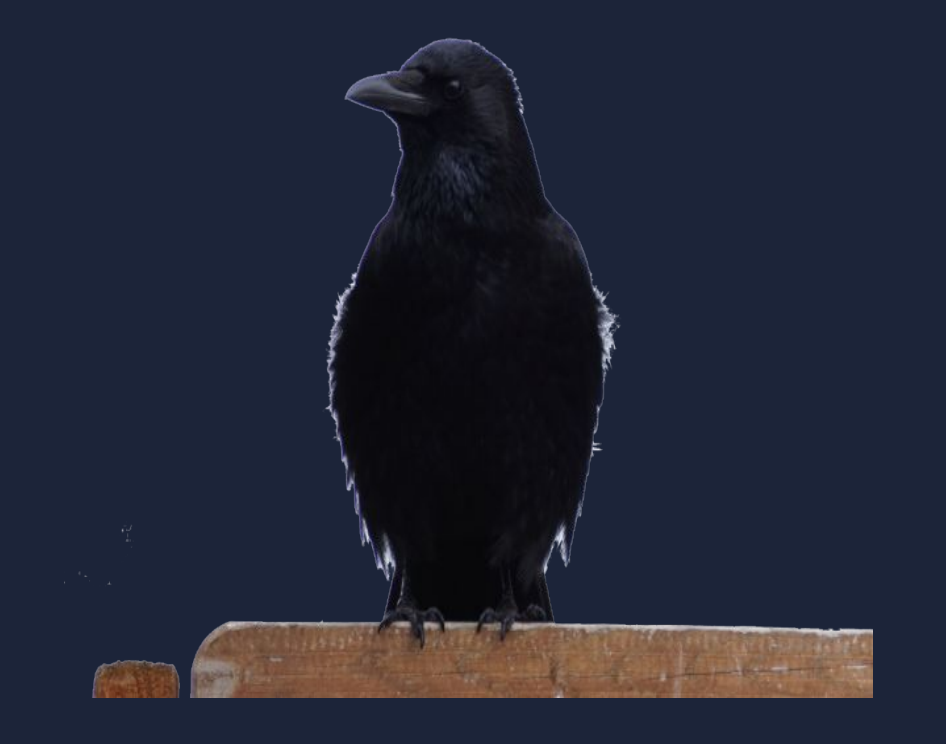

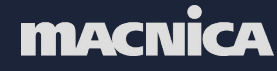

### **CrowDoor: Loader**

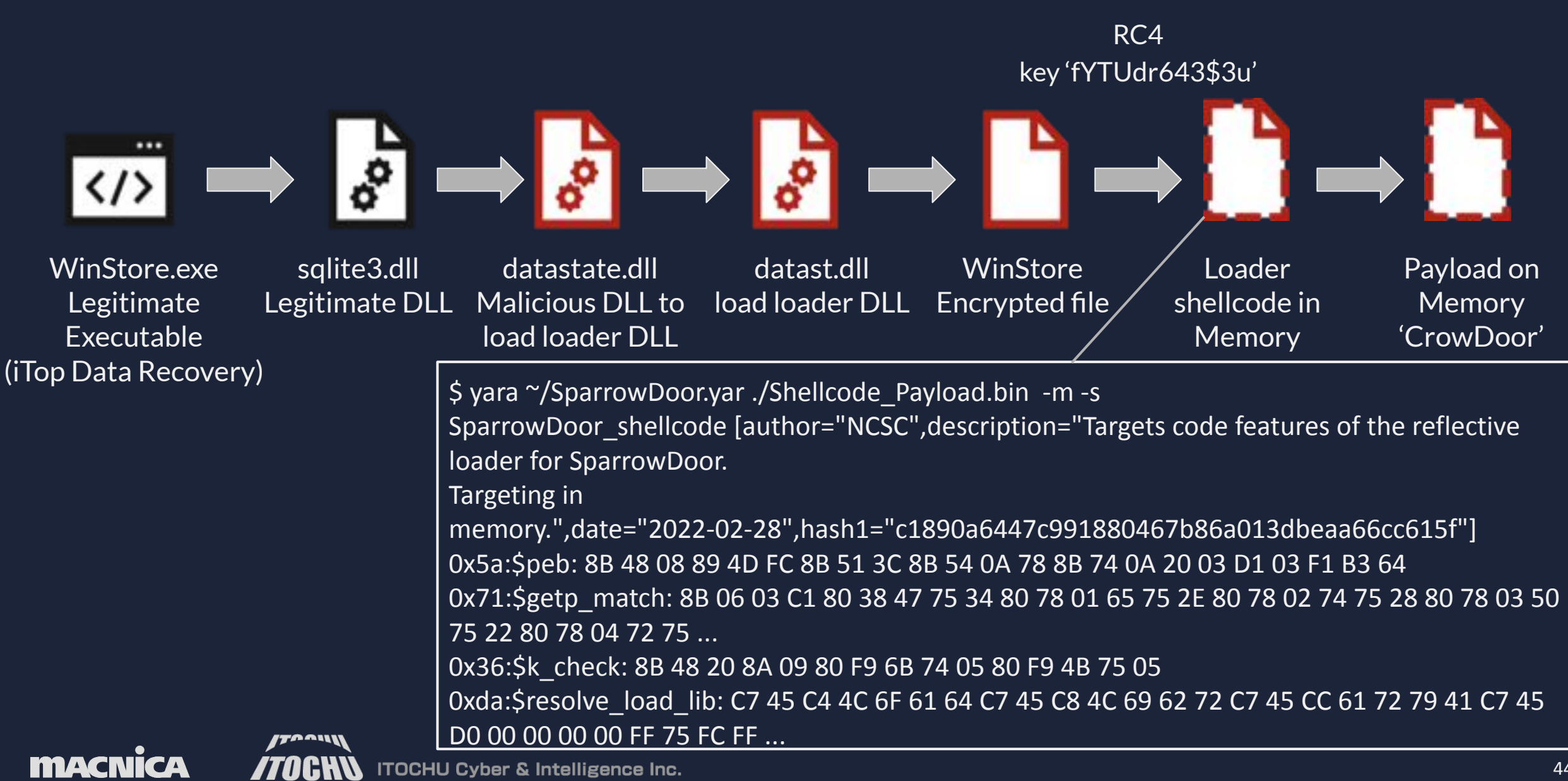

## **CrowDoor: Actions performed by command line argument**

4 patterns are very similar to SparrowDoor's -i -k -d switch

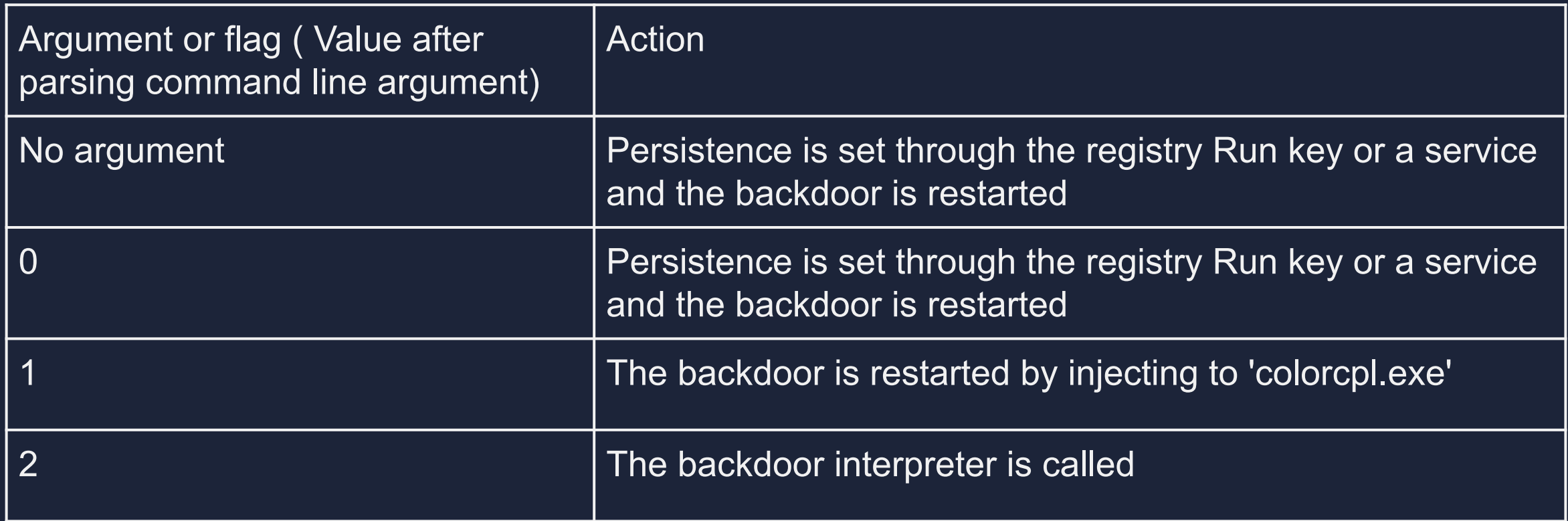

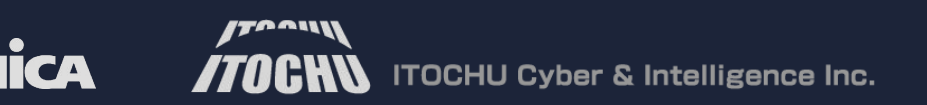

**MAC** 

### **CrowDoor: Config**

### Config is hardcoded without encoded

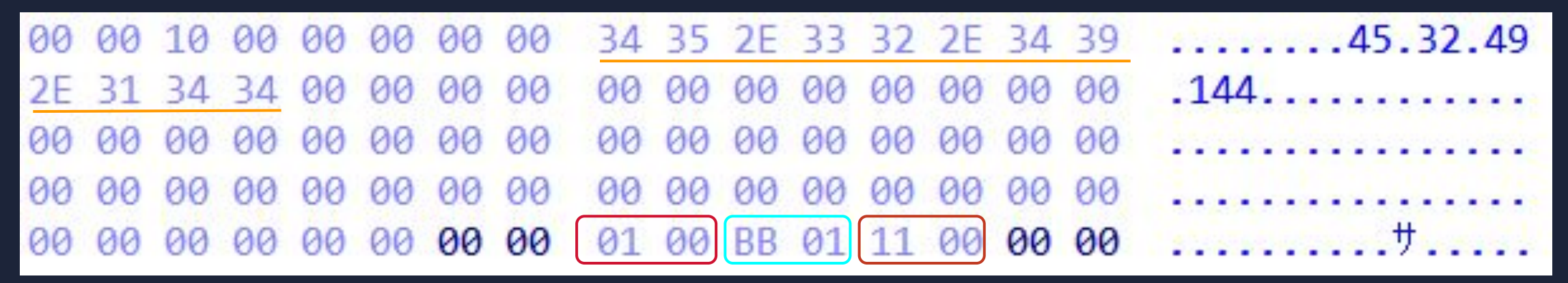

#### 45\_32\_49\_144: C2 IP address

#### 0x01: Connection method

- 0x1 : TCP socket connection (Hardcoded at found sample)
- 0x2 : TCP socket connection, do communication thread with lowest priority
- 0x3 : TCP socket connection and set header string like below, do communication thread with lowest priority
- 'User-Agent: Mozilla/5.0 (Windows NT 6.1; Win64; x64) Chrome/107.0'
- 0x1BB: Port Number (443)
- 0x11: Number of retries for C2 connection

### **CrowDoor: C2 traffic**

C2 Communication is done with TCP socket connection and encrypted with RC4. Initial 16 bytes are encrypted with hardcoded key 'fYTUdr643\$3u' and additional data with a randomly generated key.

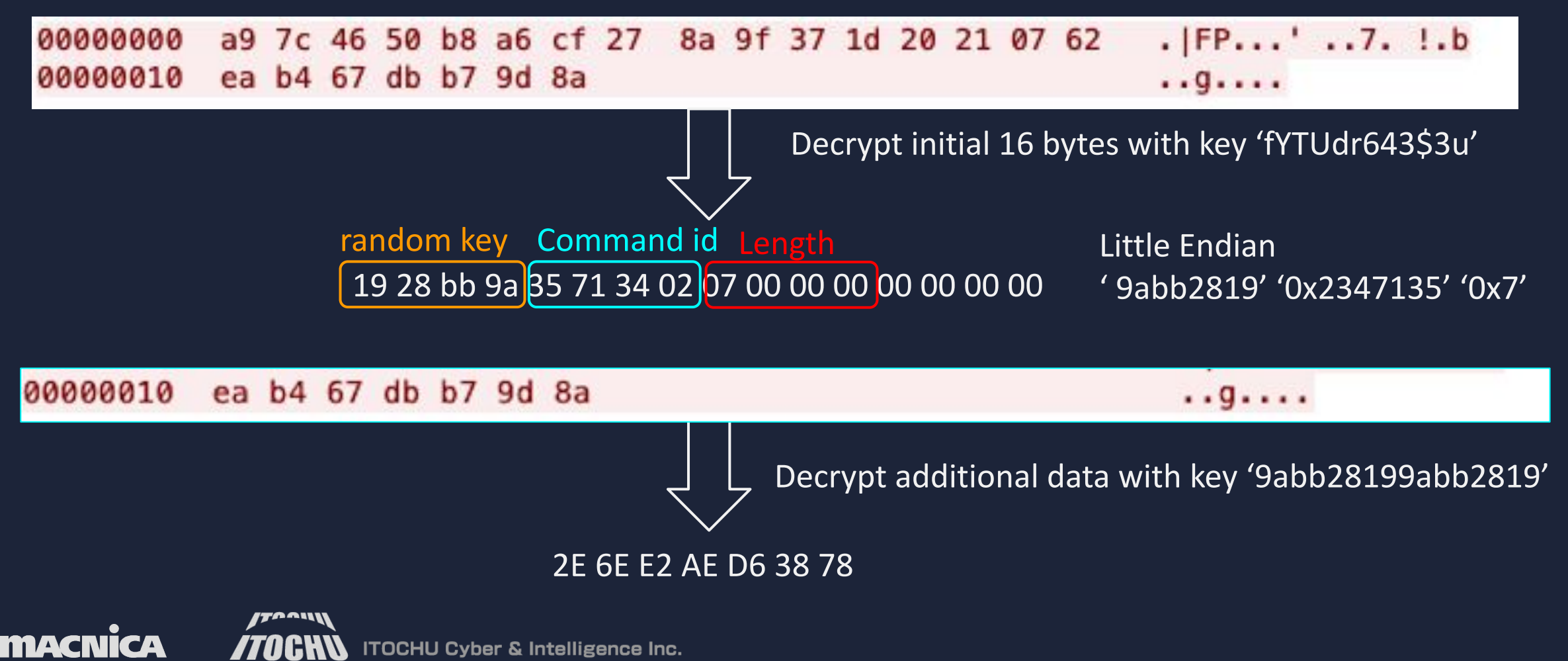

### **CrowDoor: Command ID**

**macnic** 

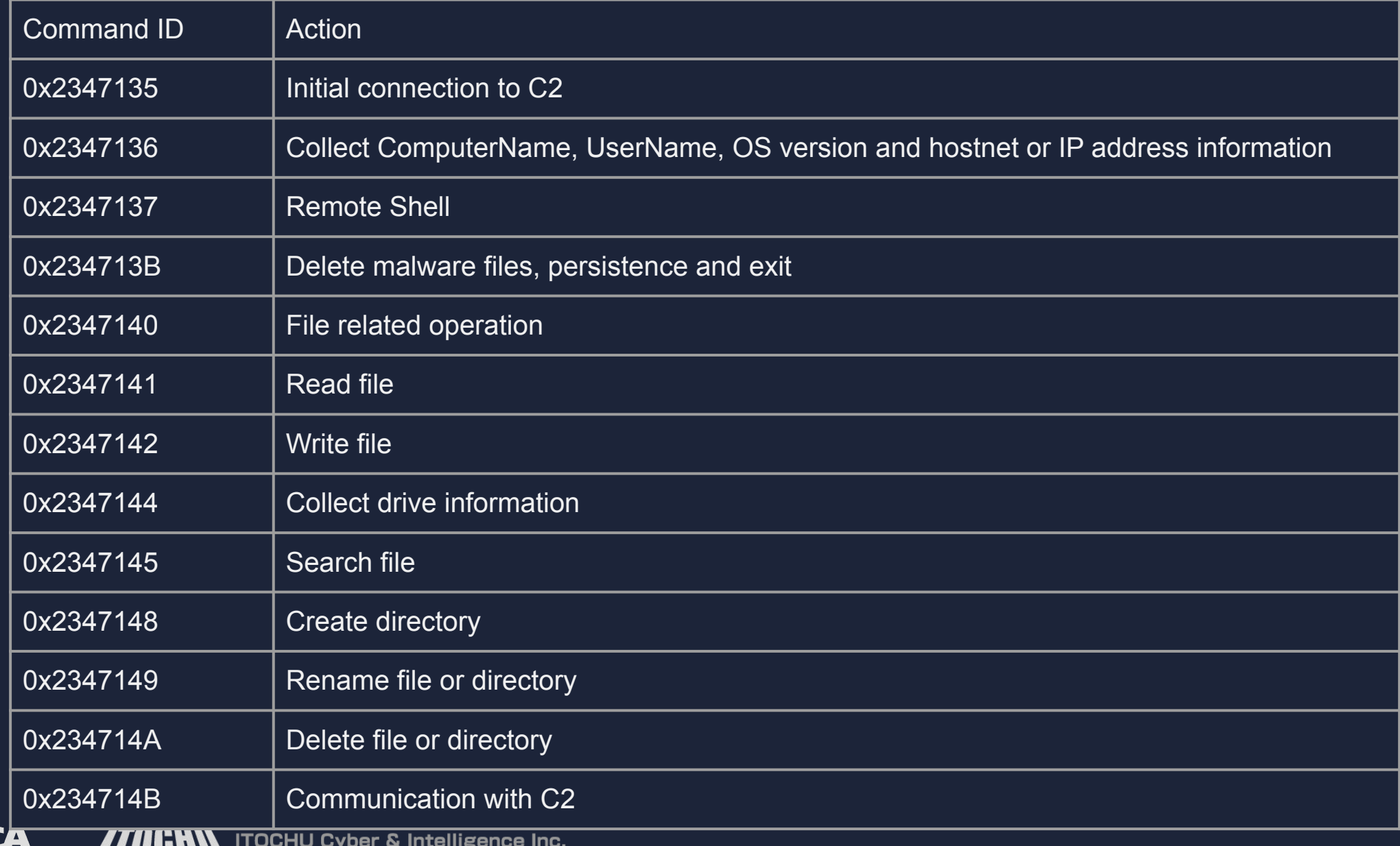

### **CrowDoor: Similarities with SparrowDoor**

### SparrowDoor **CrowDoor** CrowDoor

**MACNI** 

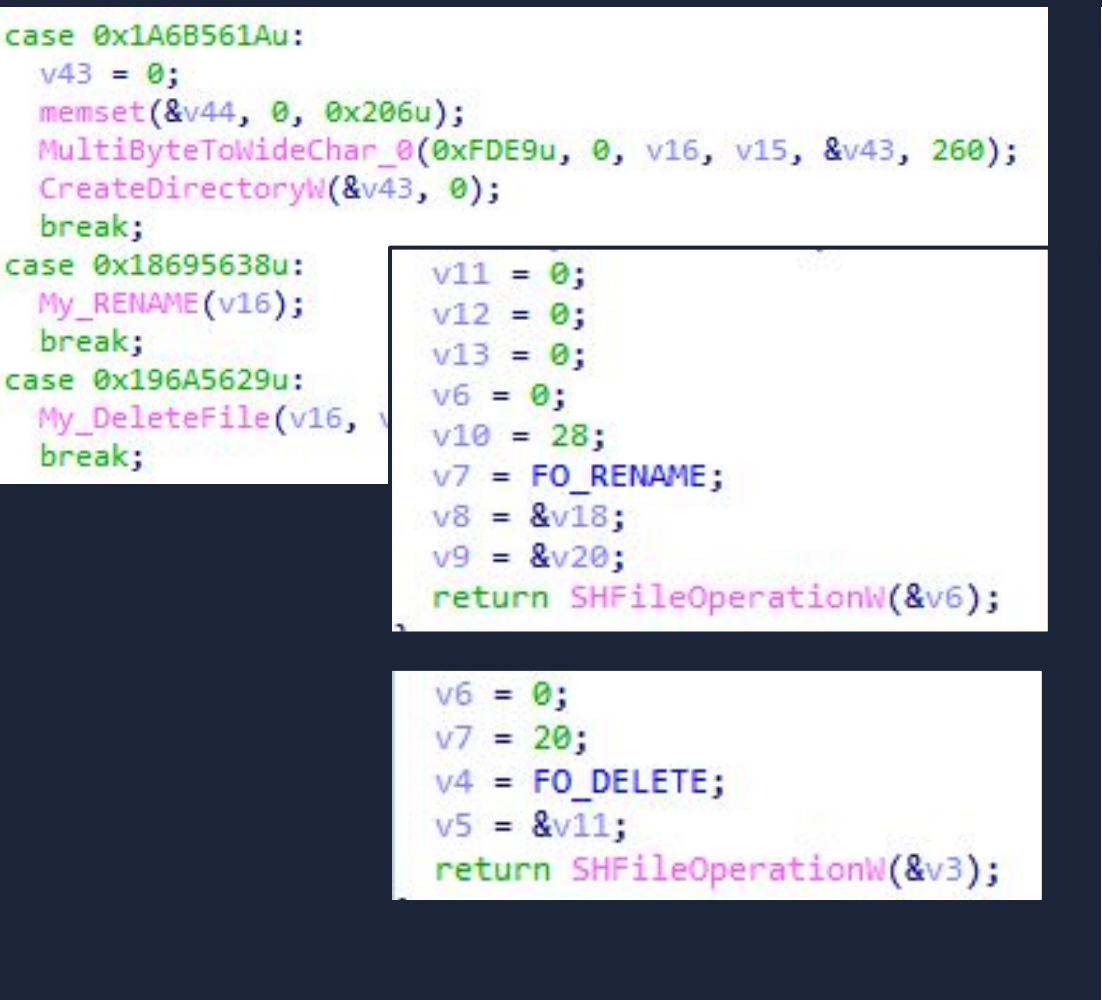

ITOCHU Cyber & Intelligence Inc.

/70GHN

```
case 0x2347148:
                                   // Create Directory
 memset (&v42, 0, 0x208u);
 MultiByteToWideChar 0(0xFDE9u, 0, (v4 + 16), *(v4 + 8), &v42, 260);
 if ( \text{ICreateDirectoryW}(8v42, 0) )
    GetLastError 0();
 continue;
case 0x2347149:
                                   // Rename File or Directory
 memset(&v46, 0, 0x104u);
 memset (&v47, 0, 0x104u);
 v21 = * (v4 + 16);mm(&\sqrt{46}, \sqrt{4} + 17, \sqrt{21});
 mm(\&\vee47, v4 + v21 + 18, *(\vee21 + v4 + 17));memset (&v41, 0, 0x208u);
 memset (&v40, 0, 0x208u);
 MultiByteToWideChar = *MultiByteToWideChar 0;
 MultiByteToWideChar 0(0xFDE9u, 0, &v46, -1, &v41, 260);
 MultiByteToWideChar(65001, 0, &v47, -1, &v40, 260);
 v34 = 0;
 LOWORD(v32) = 28;*(8v32 + 2) = 0i64;v30 = 8v41;
 v31 = 8v40;
 v28 = 0;
 v29 = FO RENAME;
 v9 = 8v51;
 if (SHFileOperationW(&v28))
    GetLastError 0();
 continue;
case 0x234714A:
                                   // // Delete File or Directory
 memset(&v39, 0, 0x208u);
 MultiByteToWideChar 0(0xFDE9u, 0, (v4 + 16), *(v4 + 8), &v39, 260); 49
```
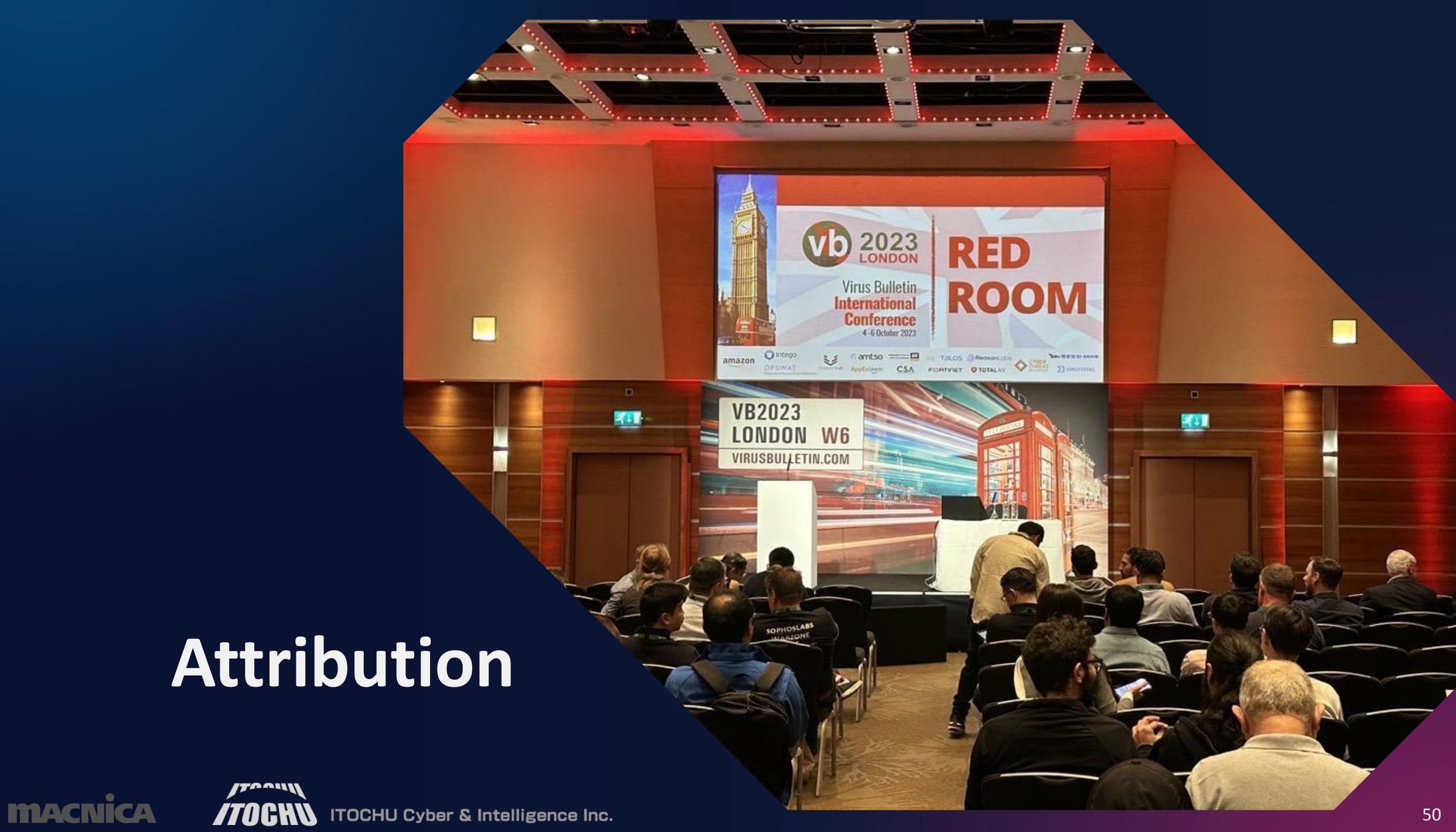

### **Attribution -Relationship between Tropic Trooper and FamousSparrow**

- One event in this Tropic Trooper attack campaign confirmed the presence of CrowDoor used by FamousSparrow.
- From these series of activities, we first discovered that Tropic Trooper and FamousSparrow may be linked and operationally closely related.

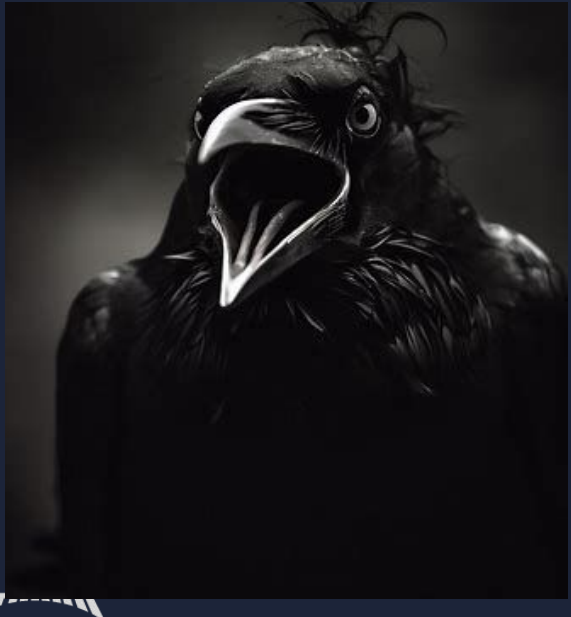

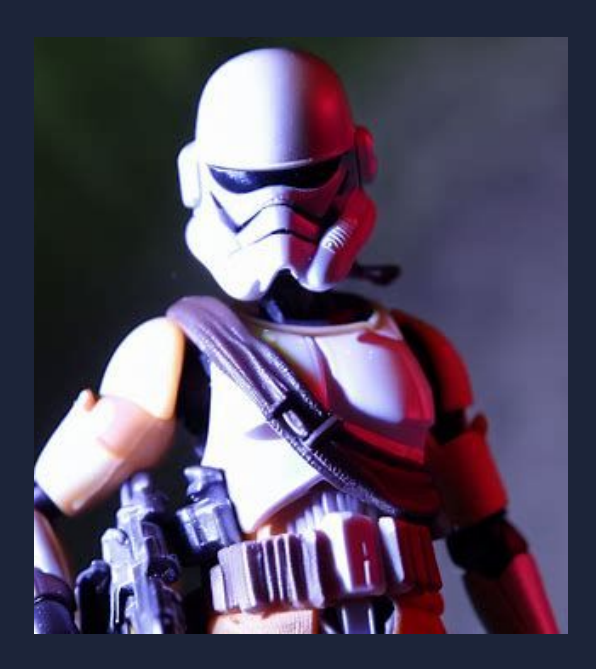

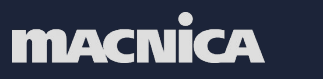

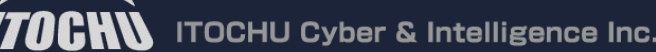

### **Attribution -Developer's name**

The common developer name "**joker**" was left in the PDB files and attached .lnk files!!

### Attached .lnk file

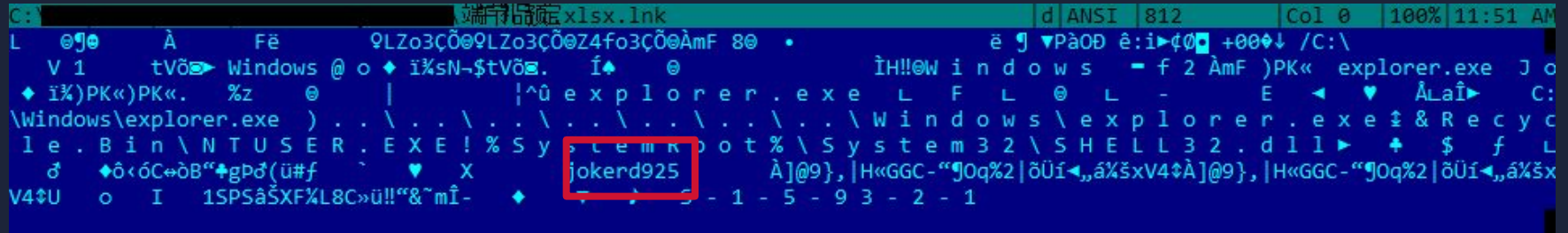

### Xiangoop Loader

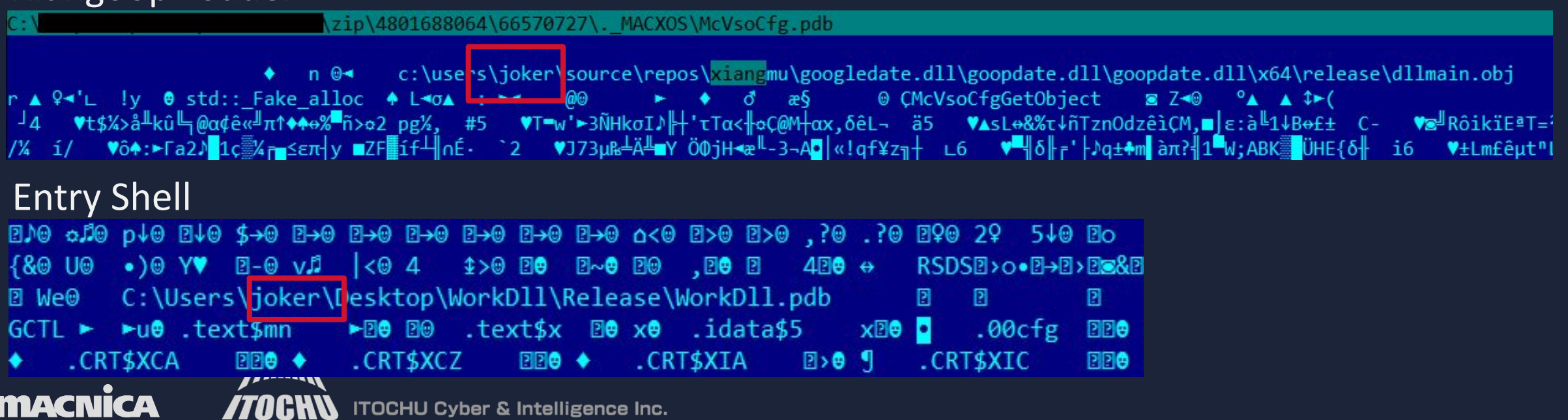

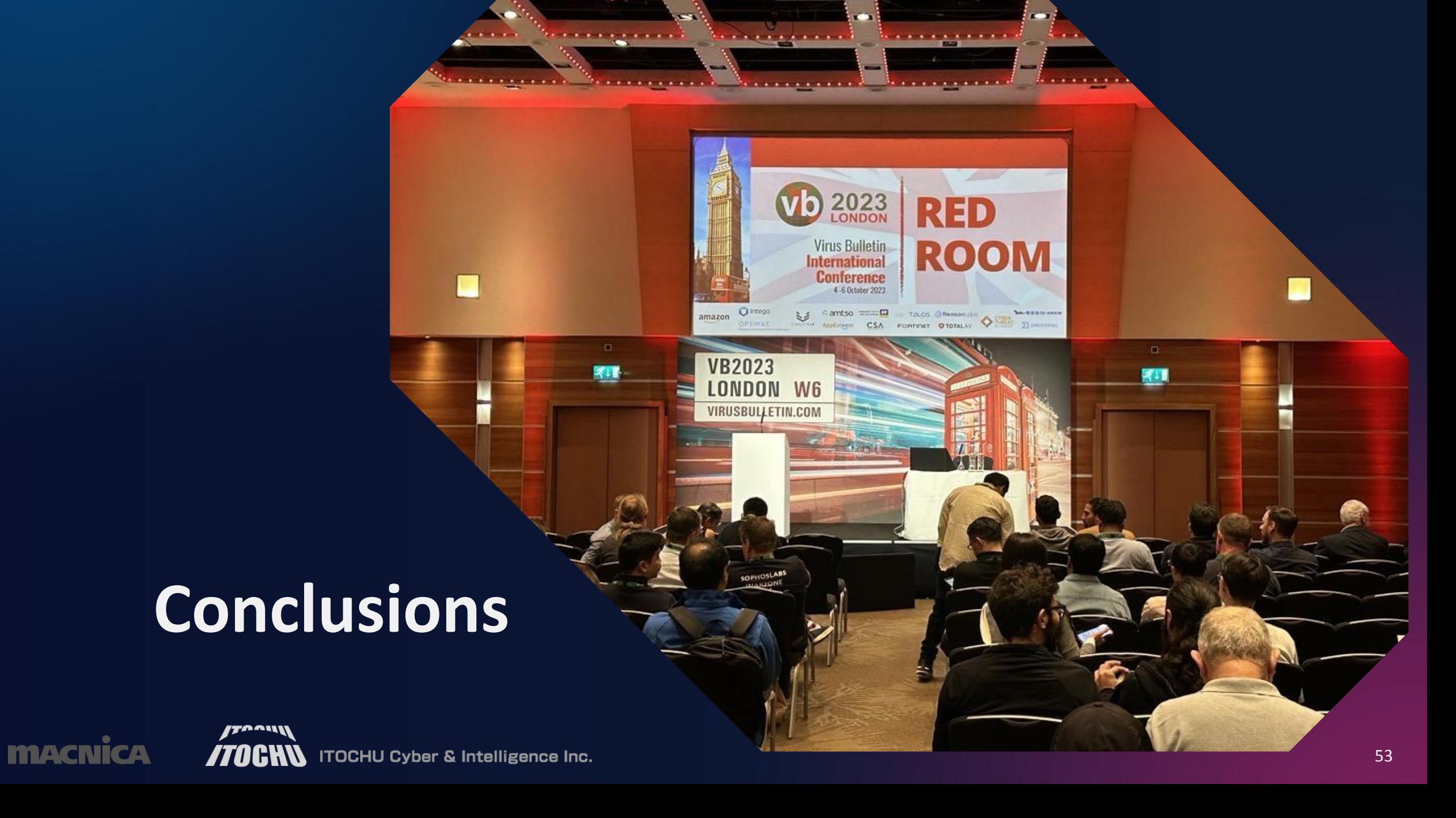

### **Conclusions**

Tropic Trooper attack campaign from 2022 to 2023.

- Beware of physical penetration rather than malware infection by spear-phishing!!
- New malware, "Xiangoop Loader" and its transition to become anti-analysis, with the variety of encryption algorithm, junk code and CFF
- A variant of KeyBoy, "EntryShell", updating command ID and its similar anti-analysis features such as obfuscated command ID and junk code as well
- New malware, "CrowDoor", which is associated with FamousSparrow, and shared a detailed analysis of these features.

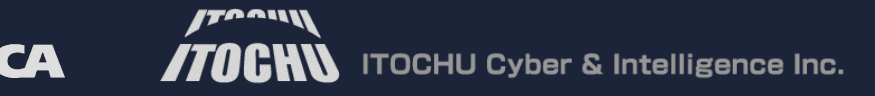

## **Finally...**

**MACNICA** 

# A new version of Xiangoop Loader has been observed last week! Prepare for TropicTroper attacks!

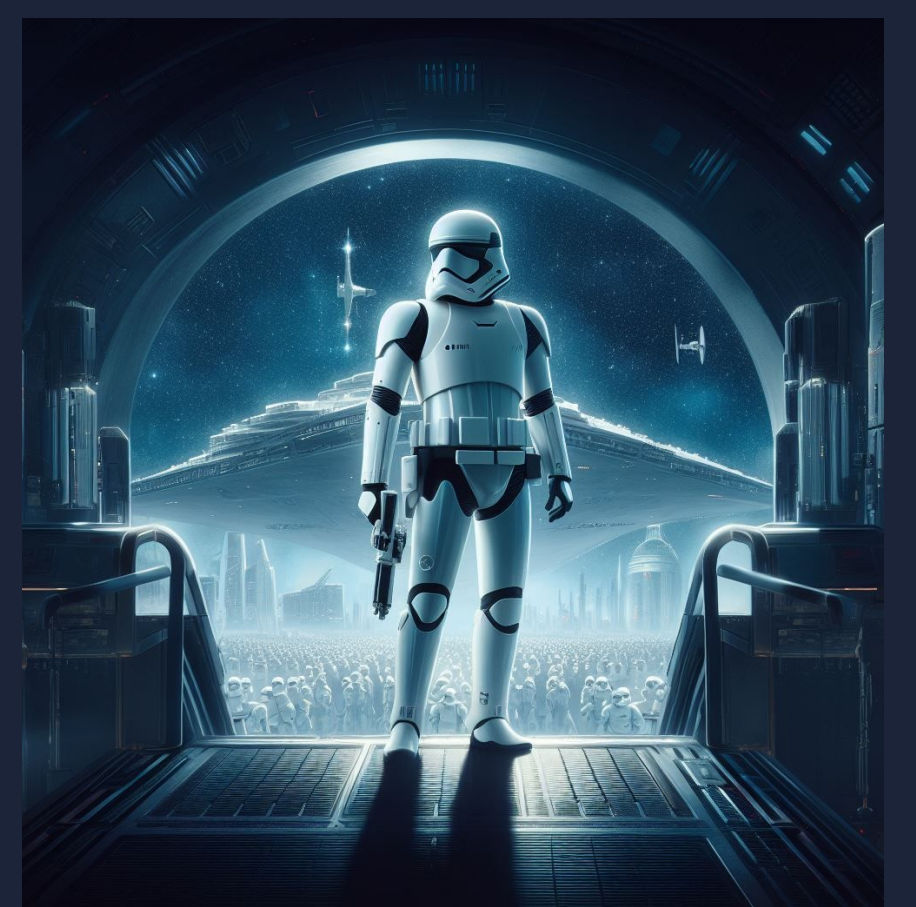

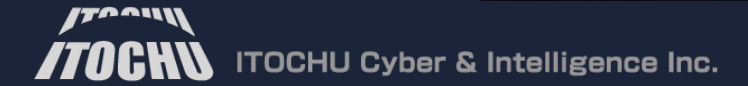

# *Thank you very much! Enjoy VB2023*

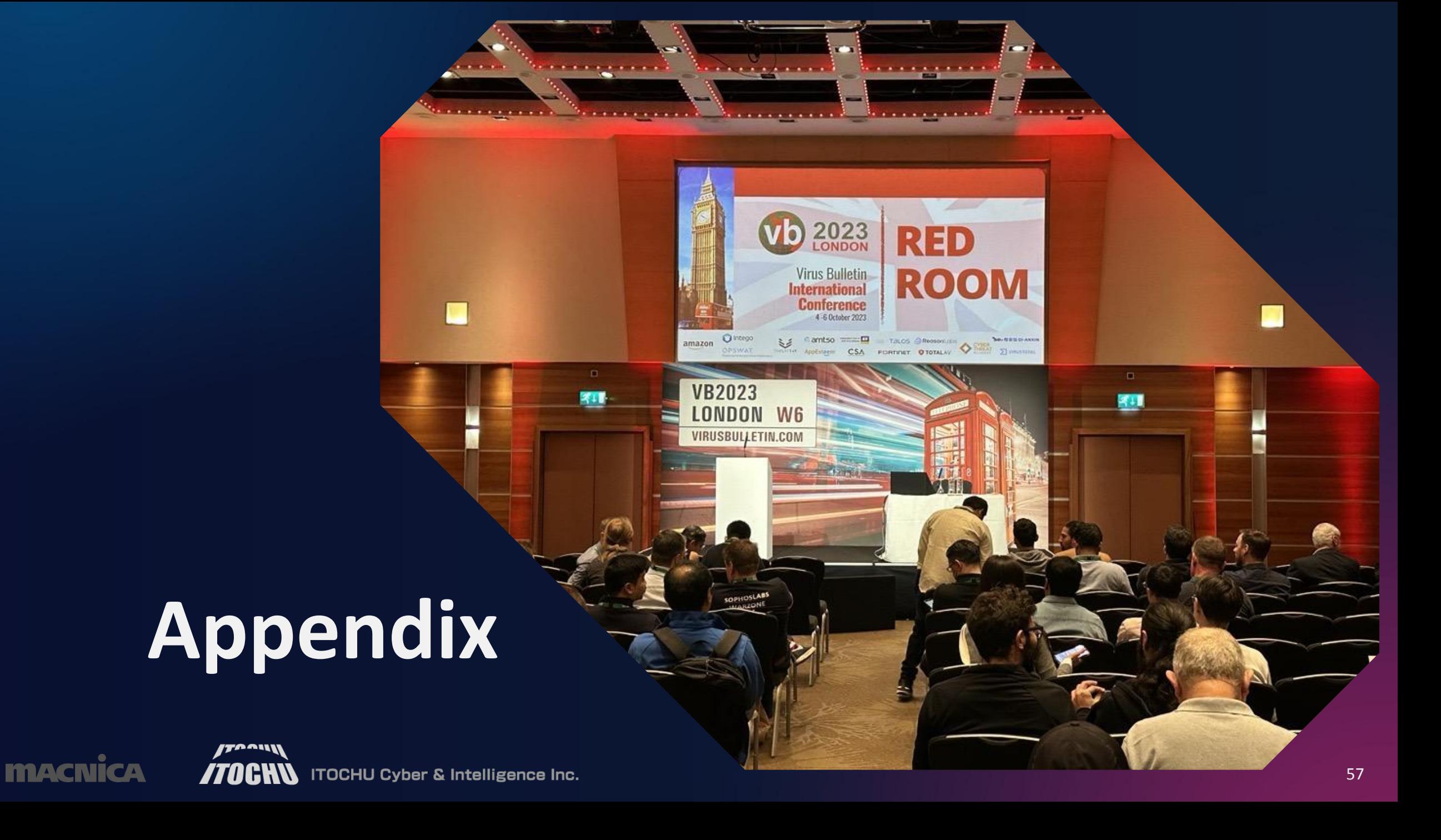

### **IoCs: malware types and md5 hashes**

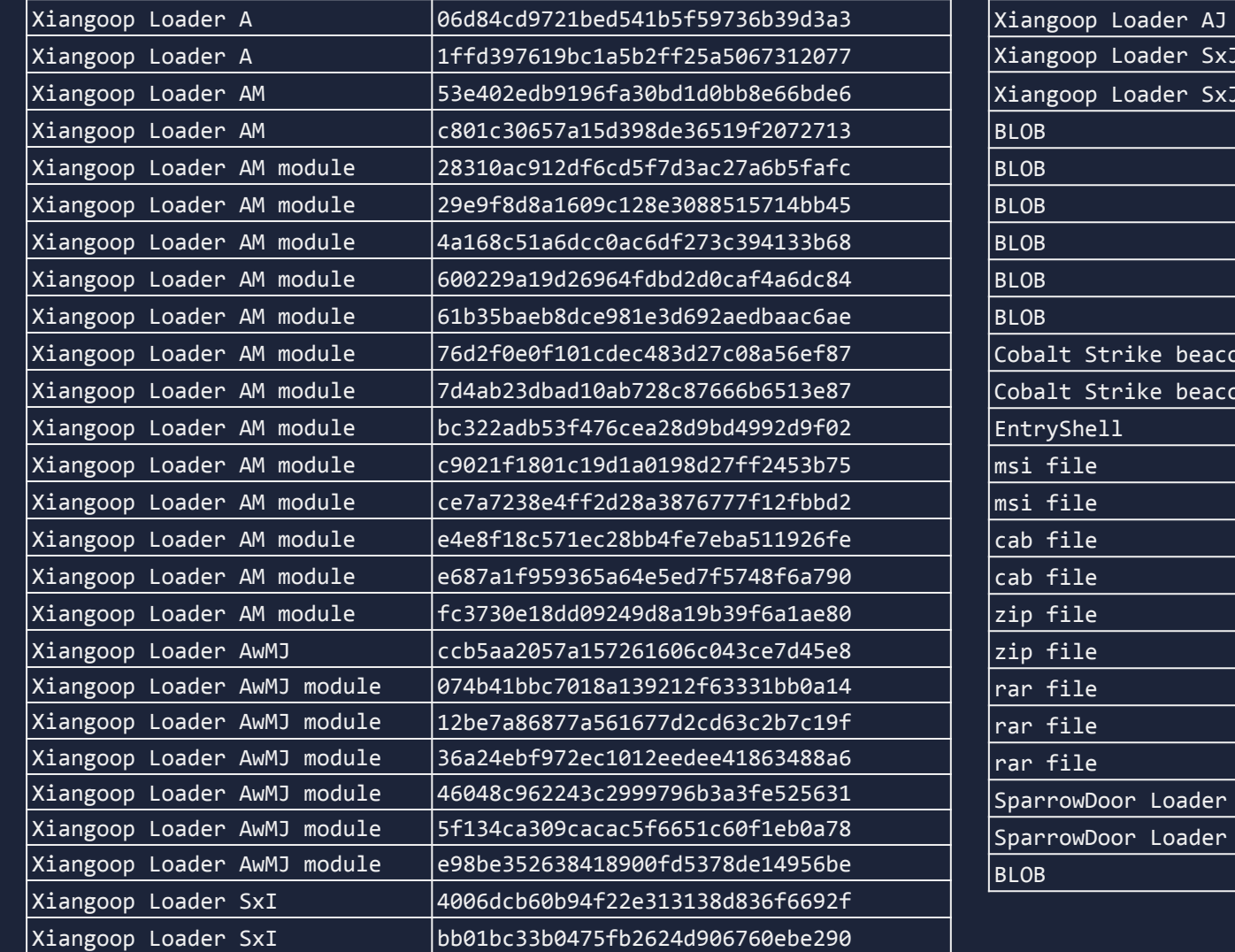

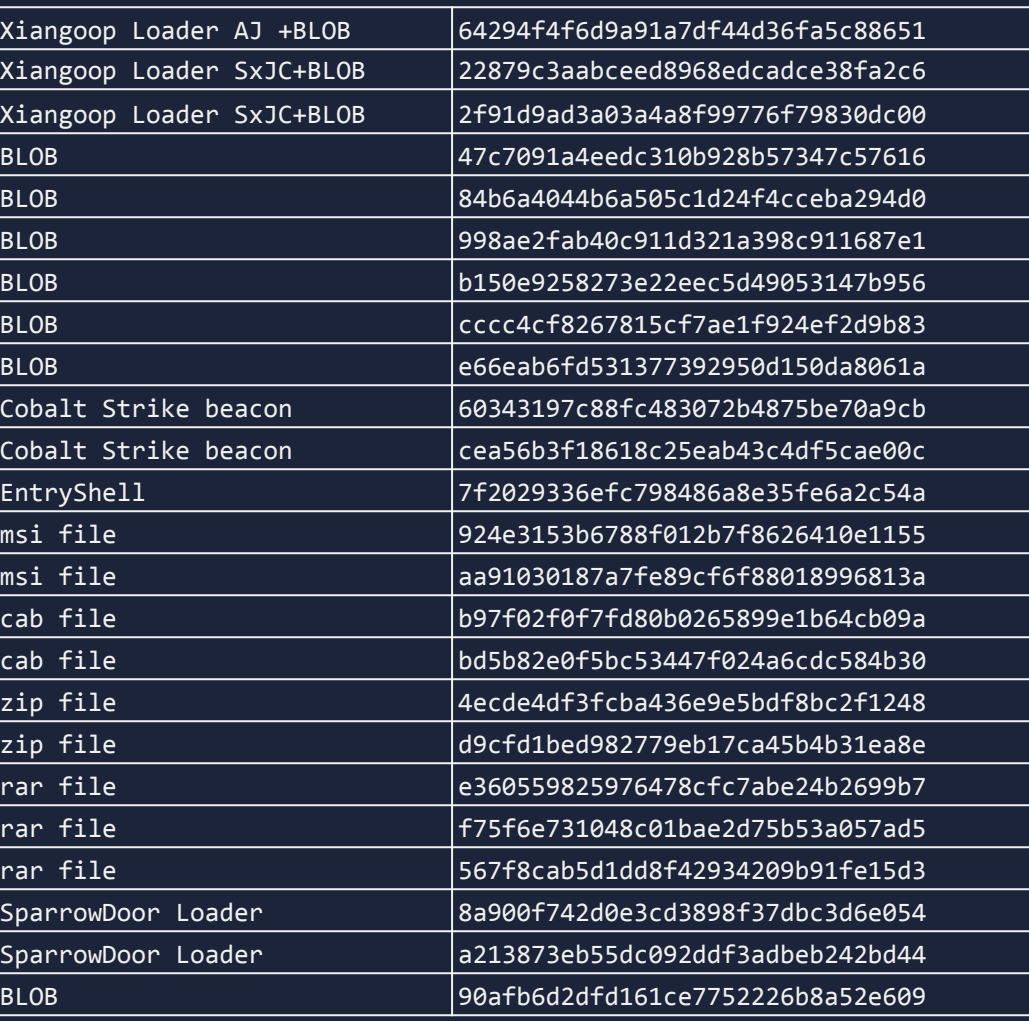

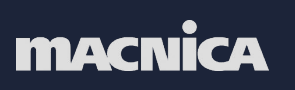

**TAAW** 

## **References**

<https://documents.trendmicro.com/assets/wp/wp-operation-tropic-trooper.pdf> <https://citizenlab.ca/2016/11/parliament-keyboy/> [https://www.macnica.co.jp/business/security/security-reports/pdf/cyberespionage\\_report\\_2022.pdf](https://www.macnica.co.jp/business/security/security-reports/pdf/cyberespionage_report_2022.pdf) <https://www.ncsc.gov.uk/files/NCSC-MAR-SparrowDoor.pdf> <https://www.welivesecurity.com/2021/09/23/famoussparrow-suspicious-hotel-guest/> [https://www.trendmicro.com/en\\_fi/research/23/h/earth-estries-targets-government-tech-for-cyberespio](https://www.trendmicro.com/en_fi/research/23/h/earth-estries-targets-government-tech-for-cyberespionage.html) [nage.html](https://www.trendmicro.com/en_fi/research/23/h/earth-estries-targets-government-tech-for-cyberespionage.html) [https://www.eset.com/int/about/newsroom/press-releases/research/eset-research-discovers-famousspa](https://www.eset.com/int/about/newsroom/press-releases/research/eset-research-discovers-famoussparrow-apt-group-spying-on-hotels-governments-and-private-companies/) [rrow-apt-group-spying-on-hotels-governments-and-private-companies/](https://www.eset.com/int/about/newsroom/press-releases/research/eset-research-discovers-famoussparrow-apt-group-spying-on-hotels-governments-and-private-companies/)

https://blog-en.itochuci.co.jp/entry/2023/09/28/171001

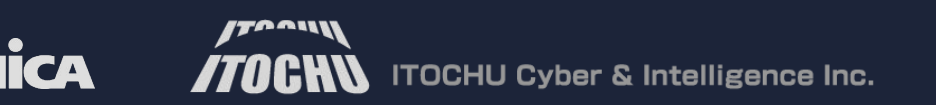